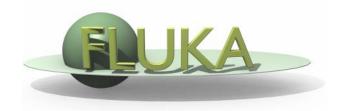

# Your First Input and beyond

FLUKA Beginner's Course

# Before starting: FLUKA Manual

in *continuous* development (as the program)!

More a User Guide than a Reference Manual

(only a short summary about physics)

#### FM.pdf

update of the published CERN yellow report ToC, cross-references, and citations are active links analytical index at the end

#### **ASCII**

fluka2011.manual (no figures)

Tk interface accessible through FLAIR or
from command line /usr/local/bin/fm

(HTML version is available on FLUKA website)

# Before starting: FLUKA Manual

#### **Short description of FLUKA**

program and its capabilities, implemented physics models, installation...

#### **User guide**

- detailed description of input options
- available particles and materials
- combinatorial geometry
- low-energy neutrons library
- how to write/compile/link user routines
- ....and much more!

#### **REMEMBER!**

The first place to look at when puzzled!

...and the very best friend of a beginner user!

### FLUKA and FLAIR

FLUKA users can....

prepare their own input with a text editor use their own tools for plotting results submit jobs by command line

FLAIR (Fluka Advanced InteRface) can be used as well
It helps the users with the aforementioned tasks
(see FLAIR lecture)

You can choose your favorite way...

...but a good user should be able to go both ways!

# Structure of the input file

#### **General definitions**

Beam definition

Materials: definition and assignment

Random number initialization

Start/Stop of simulation

This lecture

#### Physics settings

Defaults
Physical processes
Transport thresholds
Low energy neutrons
Induced radioactivity

This lecture and many others

<u>Geometry</u>

Geometry lecture

**Output settings** 

Scoring lecture

Estimators / scoring cards

# FLUKA input file commands

<u>Commands</u> aka <u>cards</u>, aka <u>options</u>, aka <u>directives</u>, aka <u>definitions</u>

One keyword (command), 6 floating point numbers (WHATs), one string (SDUM)

Example of a FLUKA command (text editor style)

```
*...+....5....+....6....+....7....+...
                       0.0
                                        0.0
                                                         0.0PROTON
BEAM
            1.E + 04
                               0.0
                                                0.0
          momentum mom.spread
                                             Y-width
                                                     ignored particle
*keyword
                           diverg.
                                    X-width
*
           WHAT(1)
                   WHAT(2)
                            WHAT(3)
                                    WHAT (4)
                                             WHAT(5)
                                                     WHAT(6)
                                                             SDUM
```

- Command keywords MUST be uppercase, numbers MUST have the decimal point
- Some commands require more than one "card"
- Some special commands (like TITLE and OPEN) are/may be followed by a text line
- With few exceptions, the order of commands is irrelevant
- Most commands can be repeated several times
- Repeated command can add themselves or <u>override</u> previous commands
- A line with a \* character in column 1 is a comment
- Text after an exclamation mark (!) is ignored (does not work within the geometry)
- Almost all the WHAT() have a default value
- Commands can be issued in fixed or free format

## Fixed vs free format [1/2]

#### Fixed format:

```
*...+...5....+...6....+...7....+...
           1.E + 04
                   0.0D+00
                               0.0
                                        0.0
                                                0.0
                                                         0.0PROTON
BEAM
*keyword
          momentum mom.spread
                           diverq.
                                    X-width
                                            Y-width
                                                    ignored particle
          WHAT(1)
                   WHAT(2)
                                    WHAT(4)
                           WHAT(3)
                                            WHAT(5)
                                                     WHAT(6)
                                                             SDUM
```

- The "traditional" FLUKA format is (A8, 2X, 6E10.0, A8)
  - Numbers: 9 digits at most can be used!
- All WHAT fields are in floating point format, <u>even integers</u>
  - They <u>must</u> always be written with the decimal point
- Exponential notation numbers (e.g. 1.234E+5), must be right aligned
- Double precision format (e.g. 1.234D+5) is allowed
- Blank numerical fields are read as 0.0
  - In most cases (not all!) such values are ignored and the corresponding default values are used
- Blank lines NOT ALLOWED in geometry declaration (tolerated elsewhere)
- FLAIR takes care of all the alignment problems for you

## Fixed vs free format [2/2]

#### Free format:

- Free format can be made *locally* available issuing option FREE (without any parameter), until the option FIXED restores the fixed format; the opposite can be done either
- Option GLOBAL provides free format also for the geometry input
- In free format input, the different fields are separated by blanks and/or separators (usually commas). <u>All fields must be present</u> or at least represented by two successive separators
- Character fields (command name, SDUM) must be input without quotes

```
*...+....1....+....2....+....3....+....4....+....5....+....6....+....7....+...
BEAM , 1.234567890E+04 , 0.0 , 0.0 , 0.0 , 0.0 , 0.0 , PROTON

*
*keyword momentum mom.spread diverg. X-width Y-width weight particle

* WHAT(1) WHAT(2) WHAT(3) WHAT(4) WHAT(5) WHAT(6) SDUM
```

Temporarily switching to FREE format is particularly helpful when more than 10 digits are required for precision reasons !!!

### Names instead of numbers

- FLUKA also allows to use keywords (names) 8 characters
   maximum length instead of numbers inside FLUKA commands
- Examples later (for instance materials, or geometrical region, can be inserted using their name instead of numbers)
- This *helps* the user, improving the *readability* of the input FLUKA file, and is again managed by the FLAIR graphical interface

# A basic input

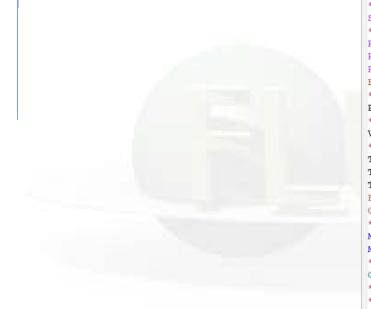

```
TITLE
My Basic Input example
* Set the defaults for precision simulations
DEFAULTS
                                                                     PRECISIO
* Define the beam characteristics
* ..+...1....+...2....+...3....+...4....+...5....+...6....+....7..
                                   -1.7
                3.5 -0.082425
                                              0.0
                                                        0.0
* Define the beam position
* ..+...1....+....2....+....3....+....4....+....5....+....6....+....7...
BEAMPOS
                0.0
                          0.0
                                   -0.1
                                              0.0
GEOREGIN
                                                                     COMBNAME
   0
* Black body
SPH blkbody
              0.0 0.0 0.0 100000.0
* Void sphere
SPH void
              0.0 0.0 0.0 10000.0
* Cylindrical target
RCC target1
              0.0 0.0 0.0 0.0 0.0 10.0 5.0
RCC target2
              0.0 0.0 20.0 0.0 0.0 10.0 5.0
RCC target3
              0.0 0.0 40.0 0.0 0.0 10.0 5.0
END
* Black hole
BLKBODY
             5 +blkbody -void
* Void around
VOID
             5 +void -target1 -target2 -target3
* Target
TARGET1
             5 +target1
TARGET2
             5 +target2
TARGET3
             5 +target3
END
GEOEND
* ..+...1....+...2....+....3....+....4....+....5....+....6....+....7..
MATERIAL
               24.0
                                   7.18
                                                                     CHROMIUM
MATERIAL
                                0.73E-3
                0.0
                                                                     AMMONIA
* ..+...1....+....2....+....3....+....4....+....5....+....6....+....7..
COMPOUND
                1.0 NITROGEN
                                                                     AMMONIA
* ..+...1...+...2...+...3...+...4...+...5...+...6...+...7..
ASSIGNMA
           BLCKHOLE
                      BLKBODY
ASSIGNMA
             VACUUM
                         VOID
ASSIGNMA
            AMMONIA
                      TARGET3
* ..+...1....+...2....+...3...+...4...+...5...+...6...+...7..*
ASSIGNMA
           CHROMIUM TARGET1 TARGET2
                                              1.0
* Set the random number seed
* ..+...1....+...2....+...3....+...4....+....5....+....6....+....7..
RANDOMTZ
                1.0 54217137.
* Set the number of primary histories to be simulated in the run
* ..+...1....+...2....+....3....+....4....+....5....+....6....+....7..
START
              1000.
STOP
```

# A basic input

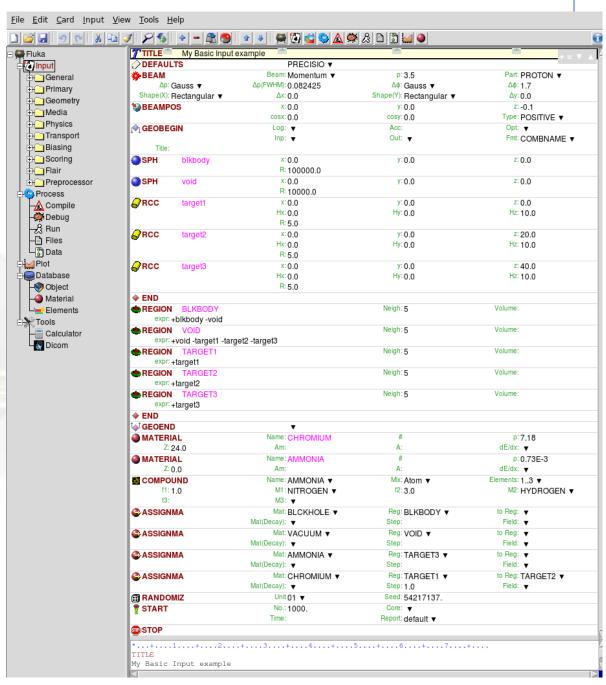

A basic input card by card

A basic input: step 1: Physics settings

```
My Basic Input example
* Set the defaults for precision simulations
                                                                PRECISIO
* ..+...1...+...2...+...3...+...4...+...5...+...6...+...7..
               3.5 -0.082425
                                -1.7
                                           0.0
                                                    0.0
* Define the beam position
* ..+...1....+...2....+...3....+....4....+....5....+....6....+....7..
               0.0 0.0 -0.1 0.0
GEOBEGIN
                                                                COMBNAME
   0 0
* Black body
SPH blkbody
             0.0 0.0 0.0 100000.0
* Void sphere
SPH void
             0.0 0.0 0.0 10000.0
* Cylindrical target
RCC target1
             0.0 0.0 0.0 0.0 0.0 10.0 5.0
RCC target2
             0.0 0.0 20.0 0.0 0.0 10.0 5.0
RCC target3
             0.0 0.0 40.0 0.0 0.0 10.0 5.0
END
* Black hole
BLKBODY
           5 +blkbody -void
* Void around
VOID
            5 +void -target1 -target2 -target3
* Target
TARGET1
           5 +target1
TARGET2
           5 +target2
TARGET3
           5 +target3
END
GEOEND
* ..+...1...+...2...+...3...+...4...+...5...+...6...+...7..
MATERIAL
              24.0
                                 7.18
                                                                CHROMIUM
MATERIAL
               0.0
                              0.73E - 3
                                                                AMMONIA
* ..+...1....+....2....+....3....+....4....+....5....+....6....+....7..
COMPOUND
          1.0 NITROGEN 3.0 HYDROGEN
                                                                AMMONIA
* ..+...1....+...2....+...3....+...4....+...5....+...6....+...7..
        BLCKHOLE BLKBODY
ASSIGNMA
            VACUUM
                        VOID
ASSIGNMA
           AMMONIA TARGET3
* ..+...1...+...2...+...3...+...4...+...5...+...6...+...7..*
ASSIGNMA CHROMIUM TARGET1 TARGET2
* Set the random number seed
* ..+...1....+...2...+...3...+...4...+...5...+...6...+...7..
RANDOMIZ
              1.0 54217137.
* Set the number of primary histories to be simulated in the run
* ..+...1....+...2....+...3....+...4....+...5...+...6...+...7..
             1000.
STOP
```

| 95                                         | ф   🗕 🖳 👸                |                                   |                         |                                        |
|--------------------------------------------|--------------------------|-----------------------------------|-------------------------|----------------------------------------|
| TITLE DEFAULT                              | My Basic Input           | t example PRECISIO ▼              | -                       | + = ▼                                  |
| DEFAUL                                     | 15                       | PRECISIO ¥                        |                         | Ded DD OTON                            |
| ∆p: Gauss ▼                                |                          | Δp(FWHM): 0.082425                | ∆φ: Gauss ▼             | Δφ: 1.7                                |
| Shape(X): Rectangular ▼  BEAMPOS  GEOBEGIN |                          | ∆x: 0.0                           | Shape(Y): Rectangular ▼ | ∆y: 0.0                                |
|                                            |                          | x: 0.0                            | y: 0.0                  | Z:-0.1                                 |
|                                            |                          | cosx: 0.0<br>Log: ▼               | cosy: 0.0               | Type: POSITIVE ▼ Opt: ▼                |
|                                            |                          | Inp: ▼                            | Out: 🔻                  | Fmt: COMBNAME ▼                        |
| Title:                                     |                          |                                   |                         |                                        |
| SPH<br>SPH                                 | blkbody                  | x: 0.0                            | у: 0.0                  | z: 0.0                                 |
|                                            | void                     | R: 100000.0<br>x: 0.0             | y: 0.0                  | z: 0.0                                 |
| SFII                                       | Void                     | R: 10000.0                        | 3.0.0                   | 2.0.0                                  |
| RCC                                        | target1                  | x: 0.0                            | у: 0.0                  | z: 0.0                                 |
|                                            | · ·                      | Hx: 0.0                           | Hy: 0.0                 | Hz: 10.0                               |
|                                            |                          | R: 5.0                            |                         |                                        |
| RCC                                        | target2                  | x: 0.0                            | y: 0.0                  | z: 20.0                                |
|                                            |                          | Hx: 0.0<br>R: 5.0                 | Hy: 0.0                 | Hz: 10.0                               |
| RCC                                        | target3                  | x: 0.0                            | у: 0,0                  | z: 40.0                                |
|                                            | iai goto                 | Hx: 0.0                           | Hy: 0.0                 | Hz: 10.0                               |
|                                            |                          | R: 5.0                            |                         |                                        |
| END                                        |                          |                                   |                         |                                        |
|                                            | BLKBODY<br>blkbody -void |                                   | Neigh: 5                | Volume:                                |
| REGION                                     |                          |                                   | Neigh: 5                | Volume:                                |
|                                            | void -target1 -tar       | get2 -target3                     |                         |                                        |
|                                            | TARGET1<br>target1       |                                   | Neigh: 5                | Volume:                                |
| expr: +                                    | TARGET2<br>target2       |                                   | Neigh: 5                | Volume:                                |
|                                            | TARGET3                  |                                   | Neigh: 5                | Volume:                                |
| expr: +                                    | target3                  |                                   |                         |                                        |
| GEOEND                                     |                          | •                                 |                         |                                        |
| MATERIAL                                   |                          | Name: CHROMIUM                    | #                       | ρ: 7.18                                |
| Z: 2                                       |                          | Am:                               | A:                      | dE/dx: ▼                               |
| MATERIAL                                   |                          | Name: AMMONIA                     | #                       | ρ: 0.73E-3                             |
| Z: 0.0                                     |                          | Am:                               | A:                      | dE/dx: ▼                               |
| COMPOUND<br>f1: 1.0                        |                          | Name: AMMONIA ▼<br>M1: NITROGEN ▼ | Mix: Atom ▼<br>f2: 3.0  | Elements: 13 ▼ M2: HYDROGEN ▼          |
| f3:                                        |                          | M3: ▼                             |                         | ······································ |
| ♣ ASSIGNMA<br>♣ ASSIGNMA                   |                          | Mat: BLCKHOLE ▼                   | Reg: BLKBODY ▼          | to Reg: ▼                              |
|                                            |                          | Mat(Decay): ▼                     | Step:                   | Field: ▼                               |
|                                            |                          | Mat: VACUUM ▼                     | Reg: VOID ▼             | to Reg: ▼                              |
| ♣ ASSIGNMA                                 |                          | Mat(Decay): ▼ Mat: AMMONIA ▼      | Step:<br>Reg: TARGET3 ▼ | Field: ▼<br>to Reg: ▼                  |
|                                            |                          | Mat(Decay): ▼                     | Heg: TARGET3 ▼<br>Step: | To Reg: ▼<br>Field: ▼                  |
| ♠ ASSIGNMA                                 |                          | Mat: CHROMIUM ▼                   | Reg: TARGET1 ▼          | to Reg: TARGET2 ▼                      |
|                                            |                          | Mat(Decay): ▼                     | Step: 1.0               | Field: ▼                               |
| RANDOMIZ<br>START                          |                          | Unit 01 ▼                         | Seed: 54217137.         |                                        |
|                                            |                          | No.: 1000.                        | Core: ▼                 |                                        |
|                                            |                          | Time:                             | Report: default ▼       |                                        |
| STOP                                       |                          |                                   |                         |                                        |

# Physics settings: **DEFAULTS**

Select predefined physics settings (e.g. transport thresholds)

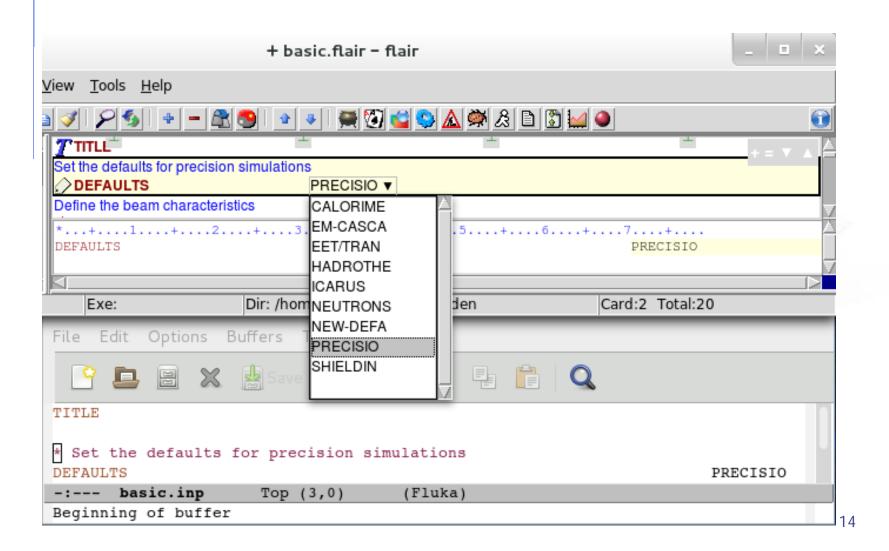

# Physics settings: **DEFAULTS**

Select predefined physics settings (e.g. transport thresholds)

CALORIME : calorimeter simulations

• **EM-CASCA** : pure EM cascades

• **EET/TRAN** : Energy Transformer or transmutation calculations

• **HADROTHE** : hadrotherapy calculations

• **ICARUS** : studies related to the ICARUS experiment

NEW-DEFA : minimal set of generic defaults (default of DEFAULTS)

• PRECISIO : precision simulations (recommended)

avoid NEUTRONS and SHIELDIN

# Physics settings: **DEFAULTS: PRECISIO**

- EM transport on (EMF on), threshold set by EMFCUT (default: 100keV for  $e^{-}/e^{+}$  and 33keV for  $\gamma$ )
- Inelastic form factor correction to Compton scattering on (EMFRAY on)
- Detailed photoelectric edge treatment and fluorescence photons activated
- Low energy neutron transport on (Low-NEUT on), threshold 20 MeV, with fully analogue absorption
- All transport threshold = 100keV, but neutrons (10<sup>-5</sup> eV) and neutrinos (0, but they are discarded)
- Multiple Scattering threshold at minimum allowed energy, for both primary and secondary charged particles
- Delta rays production on, threshold 100keV (DELTARAY)
- Restricted ionization energy loss fluctuations for all particles (IONFLUCT)
- Tabulation ratio for hadron/muon dp/dx set at 1.04, fraction of the kinetic energy to be lost in a step set at 0.05, number of dp/dx tabulation points set at 80 (DELTARAY, EMFFIX, FLUKAFIX)
- e+e- pair production and bremsstrahlung by heavy particles on (PAIRBREM)
   Pair threshold = 2 m<sub>e</sub>, bremsstrahlung threshold = 300keV
- Muon photonuclear interactions on (MUPHOTON)

\*...+....1....+....2....+....3....+....4....+....5....+....6....+....7....+

DEFAULTS

PRECISIO

# A basic input: step 2: Beam

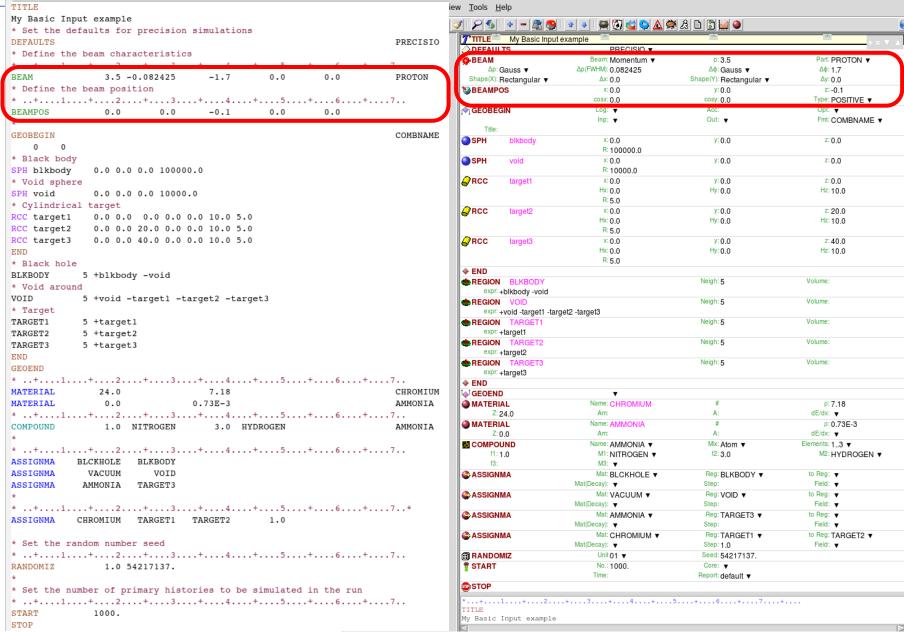

Defines beam characteristics: type of particle, energy or momentum, divergence, spatial profile....

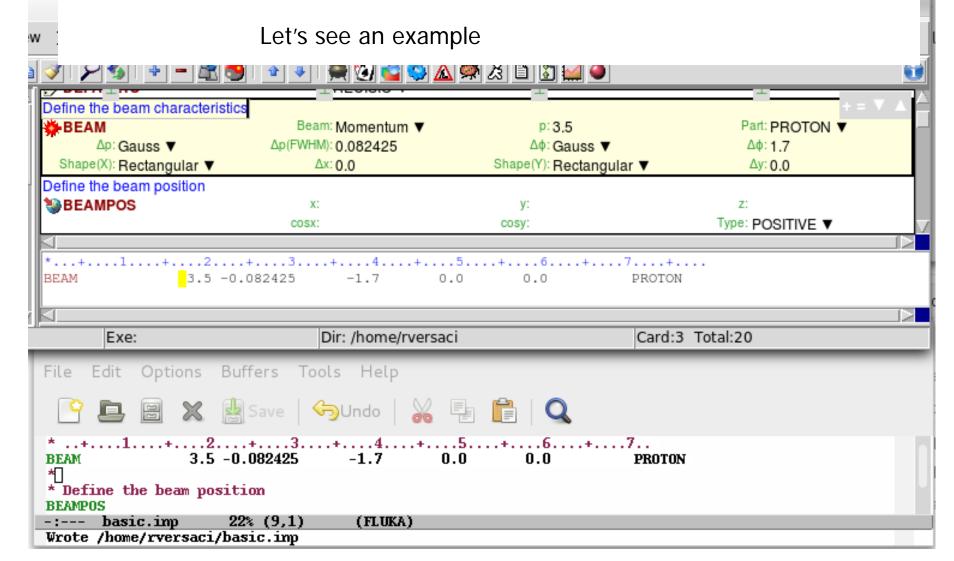

#### [SDUM]: Proton beam

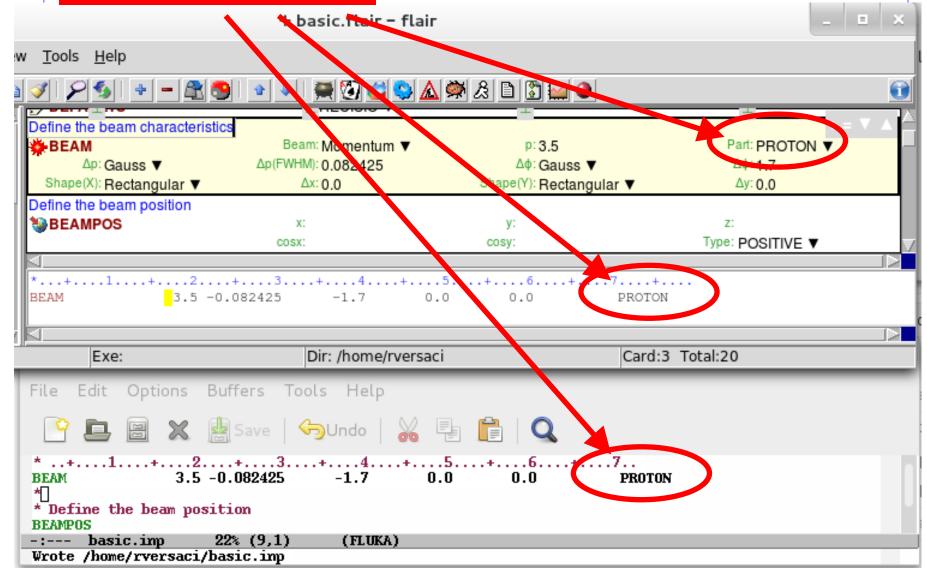

#### [WHAT(1)]: 3.5 GeV/c momentum

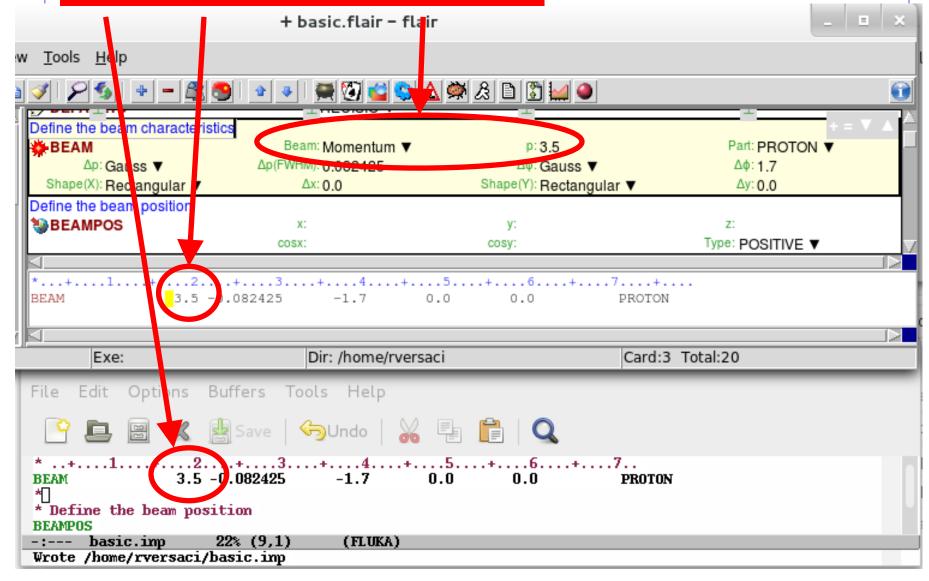

#### [WHAT(2)]: Gaussian momentum distribution 0.082425 GeV/c FWHM

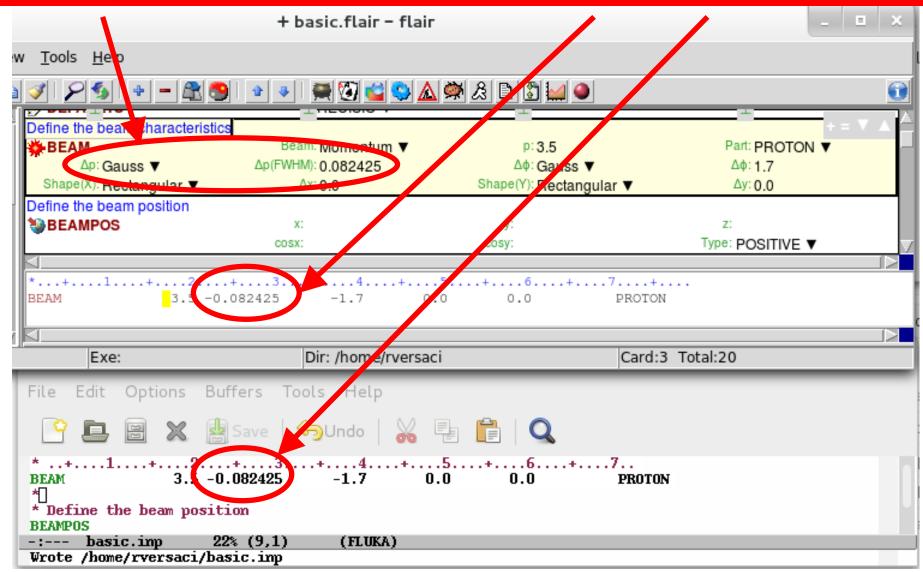

#### [WHAT(3)]: Gaussian angular distribution 1.7 mrad FWHM

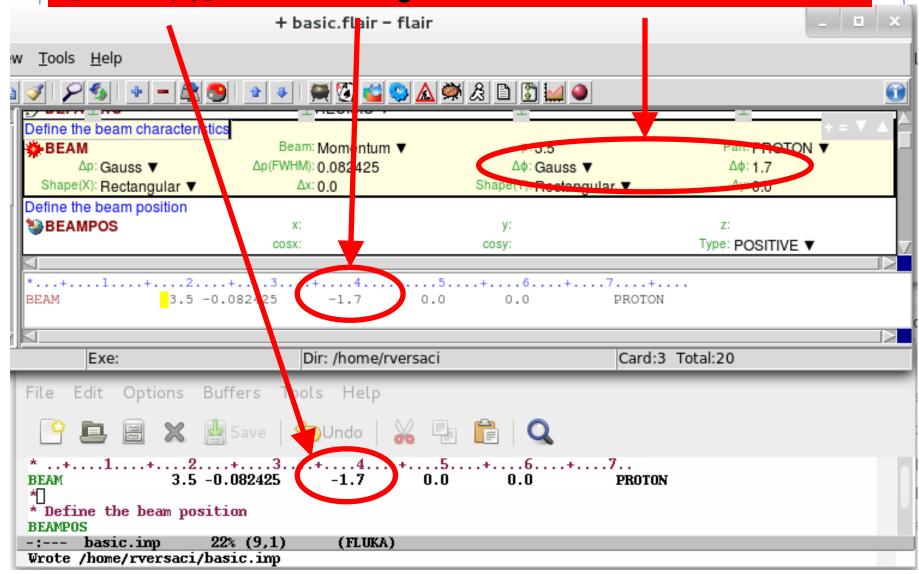

#### [WHAT(4)]: No beam width in X (point-like source)

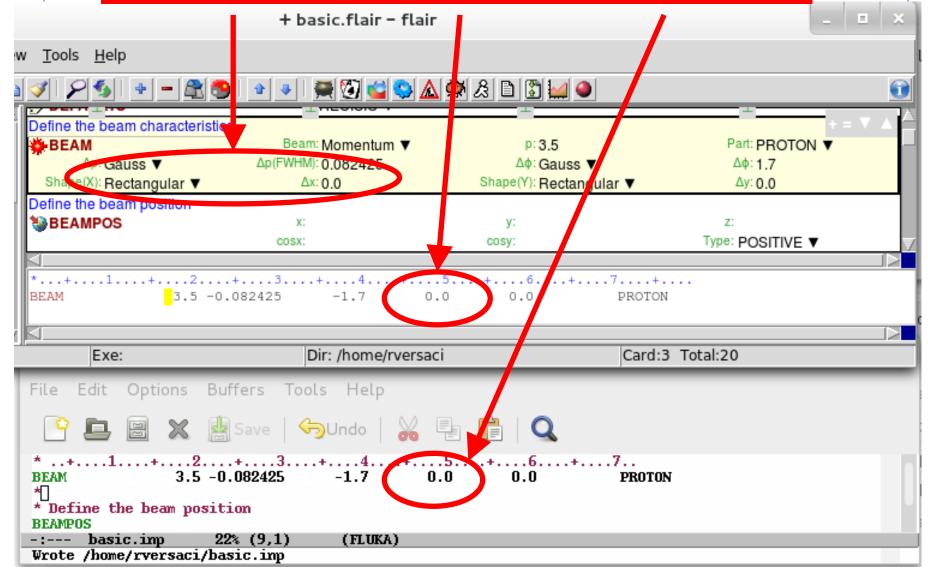

#### [WHAT(5)]: No beam width in Y (point-like source)

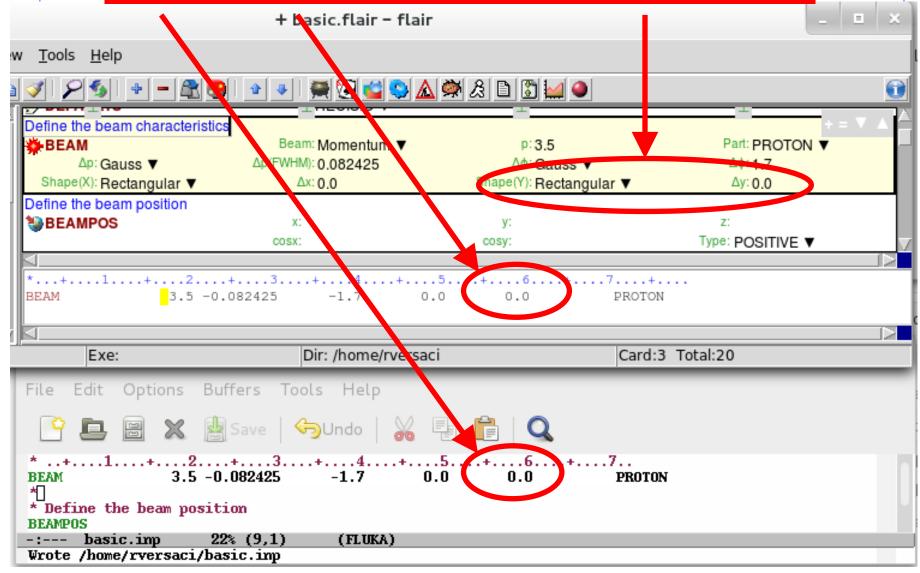

defines beam characteristics:

type of particle, energy, divergence, spatial profile....

- [SDUM] proton beam
- [WHAT(1)] 3.5 GeV/c momentum
- [WHAT(2)] Gaussian momentum distribution 0.082425 GeV/c FWHM
- [WHAT(3)] Gaussian angular distribution 1.7 mrad FWHM
- [WHAT(4)] No beam width in X (point-like source)
- [WHAT(5)] No beam width in Y (point-like source)

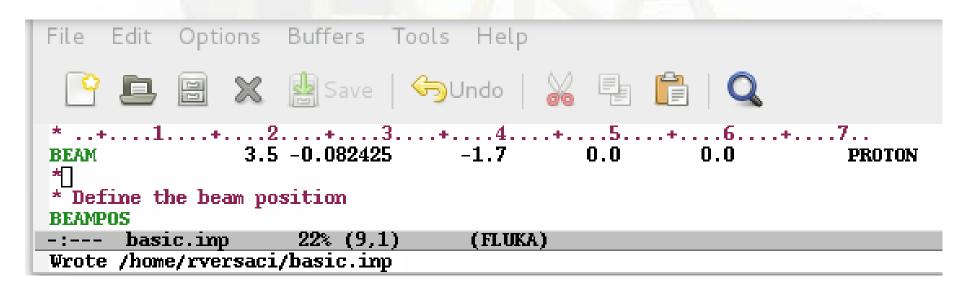

Defines beam position and direction

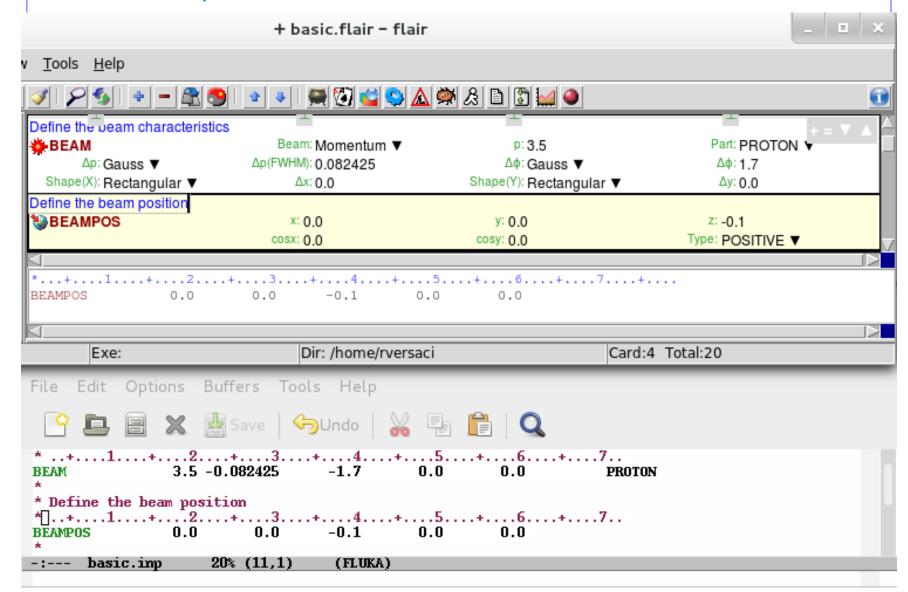

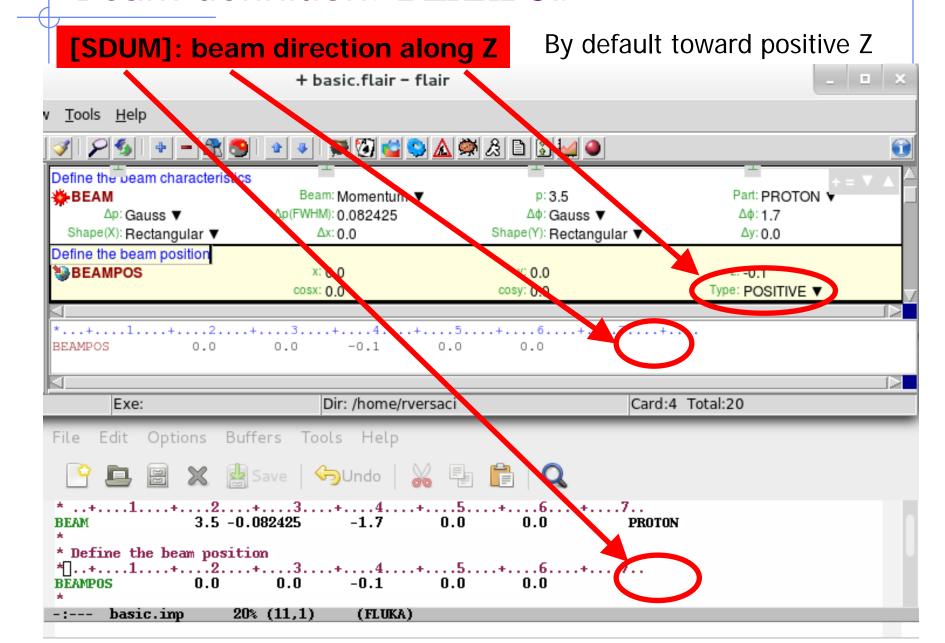

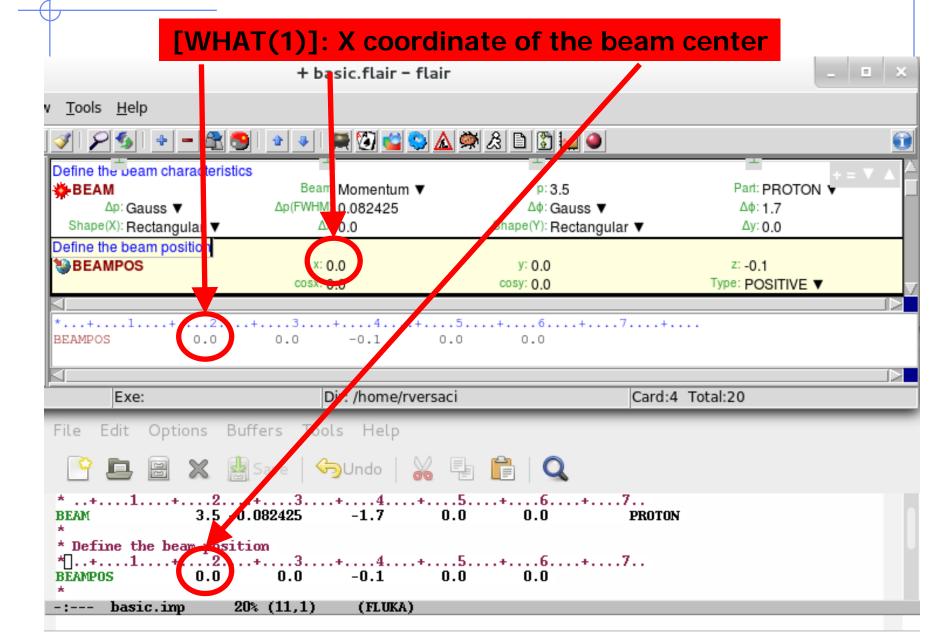

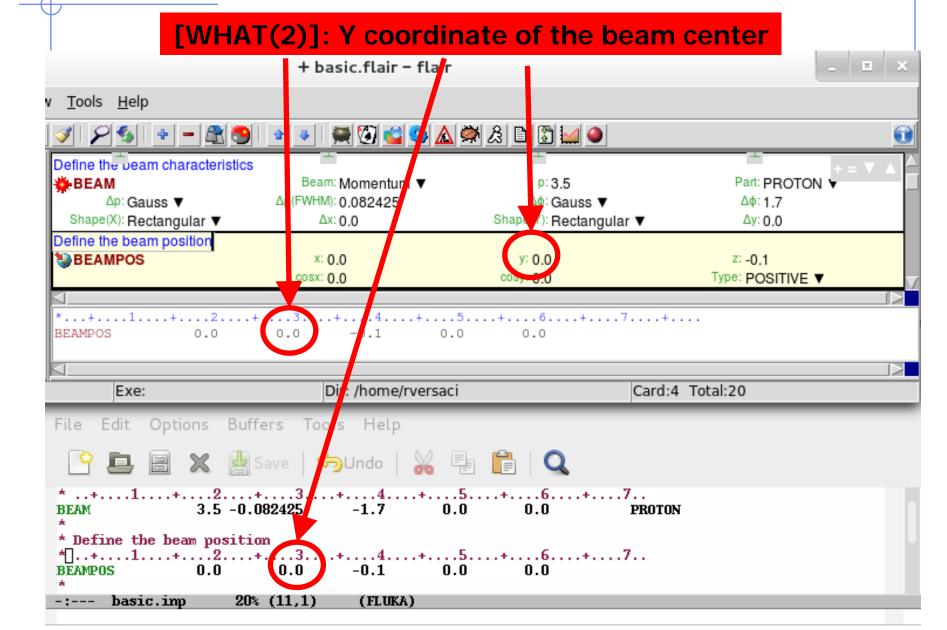

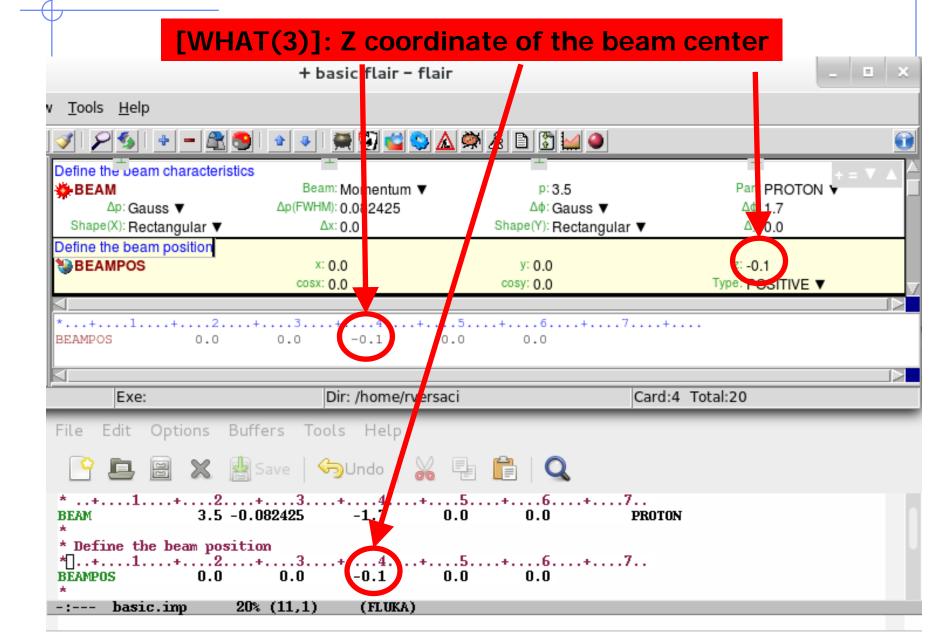

[WHAT(4)]: direction cosine with respect to the X axis

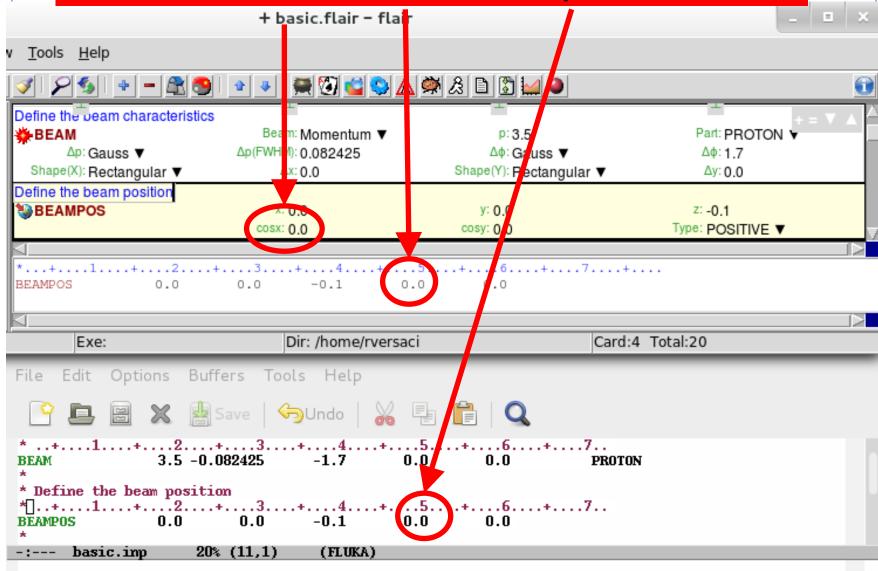

[WHAT(5)]: direction cosine with respect to the Y axis

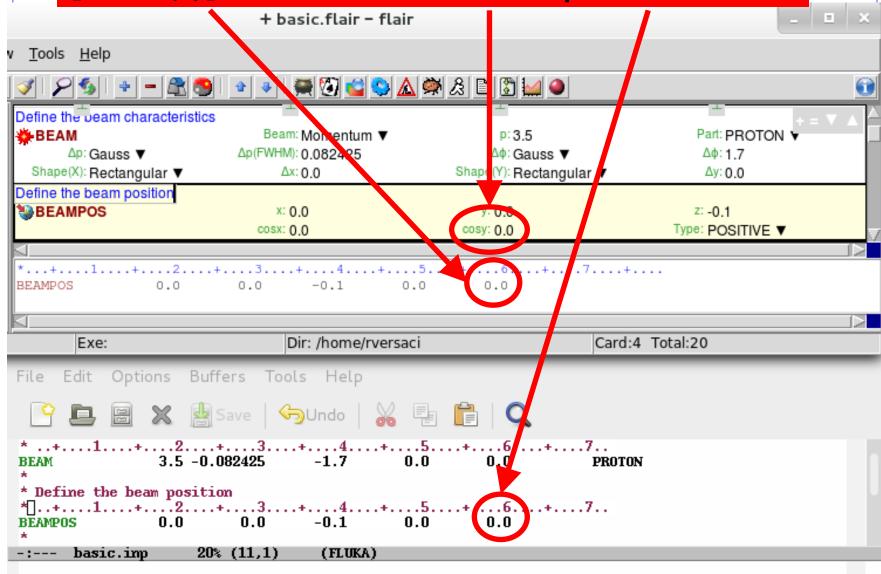

defines beam position and momentum

- [SDUM] blank, therefore beam towards positive Z
- [WHAT(1)] X coordinate of the beam center
- [WHAT(2)] Y coordinate of the beam center
- [WHAT(3)] Z coordinate of the beam center
- [WHAT(4)] Direction cosine with respect to the X axis
- [WHAT(5)] Direction cosine with respect to the Y axis

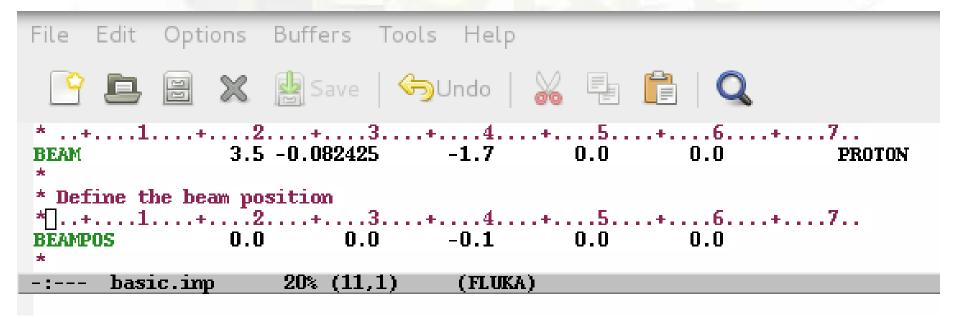

A basic input: step 3: Geometry

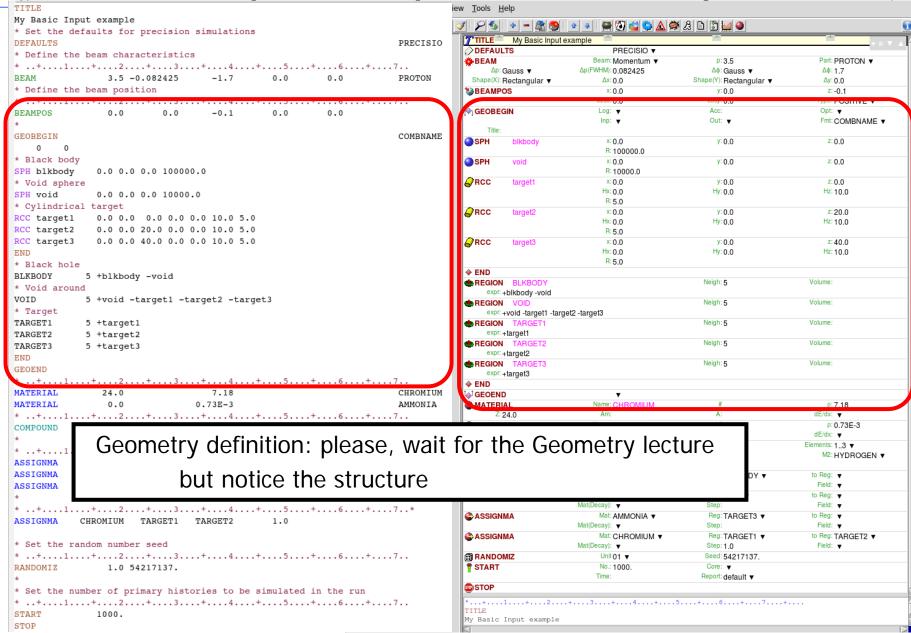

# A basic input: step 4: Materials

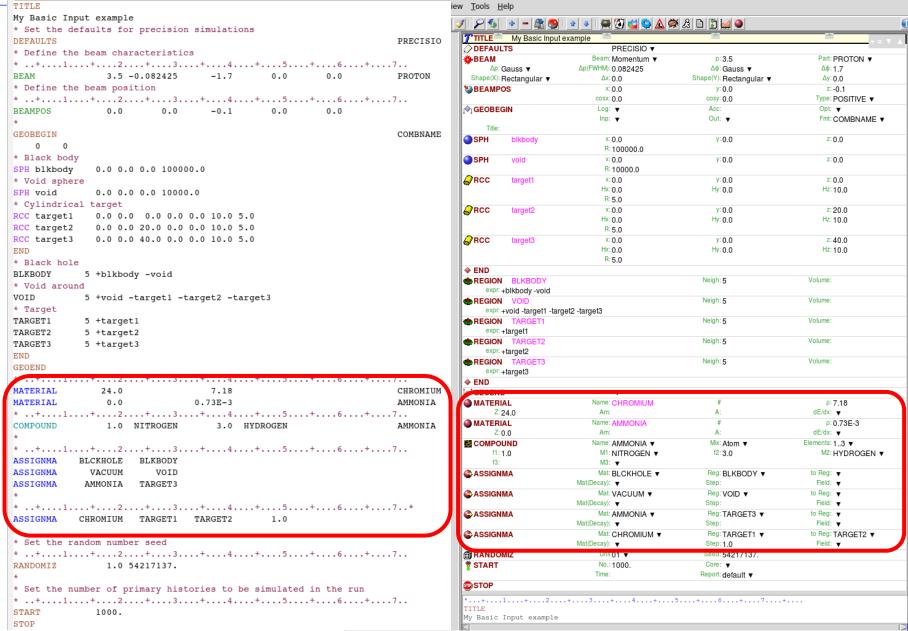

### **Materials**

#### **FLUKA handles:**

- elemental materials (by default natural composition, the user can set a specific isotope, \*being aware of low energy neutron cross sections availability)
- compounds (chemical molecules, alloys, mixtures...)

Each material is uniquely identified by an index/name FLUKA has a set of predefined materials Users can both use/modify\* these and define their own ones\*

#### Basic cards:

**MATERIAL** material declaration

**COMPOUND** compound definition (a **MATERIAL** card is

mandatory for a compound declaration)

**ASSIGNMA** material assignment to regions of geometry

### Predefined materials

In FLUKA 2 special materials +23 natural elements of most common use, e.g. Oxygen, Carbon, Iron... (check them out in the manual, Chap. 5), are predefined

The first two are very important:

- BLCKHOLE (mat #1): material with infinite absorbance;
- vacuum (mat #2)

12 compound materials with the composition suggested by ICRU are predefined as well (again, check the manual!)

All predefined materials can be used WITHOUT explicit **MATERIAL** / **COMPOUND** cards

WARNING: user defined **MATERIAL** cards **OVERRIDE PREDEFINED** materials having the same name

Defines a new material or override a previous one

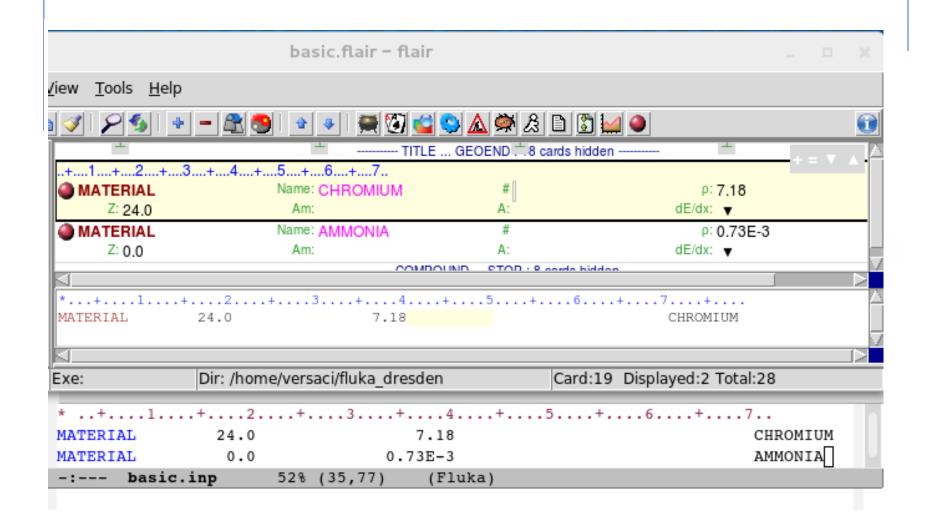

[SDUM]: material name

Chemical elements names should correspond to an entry in the LOW-ENERGY neutrons database (see manual section 10.4 & neutrons lecture)

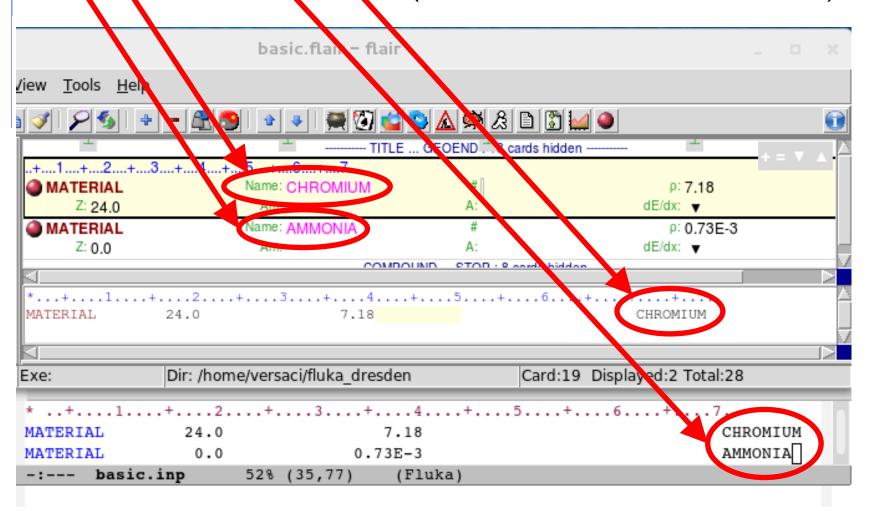

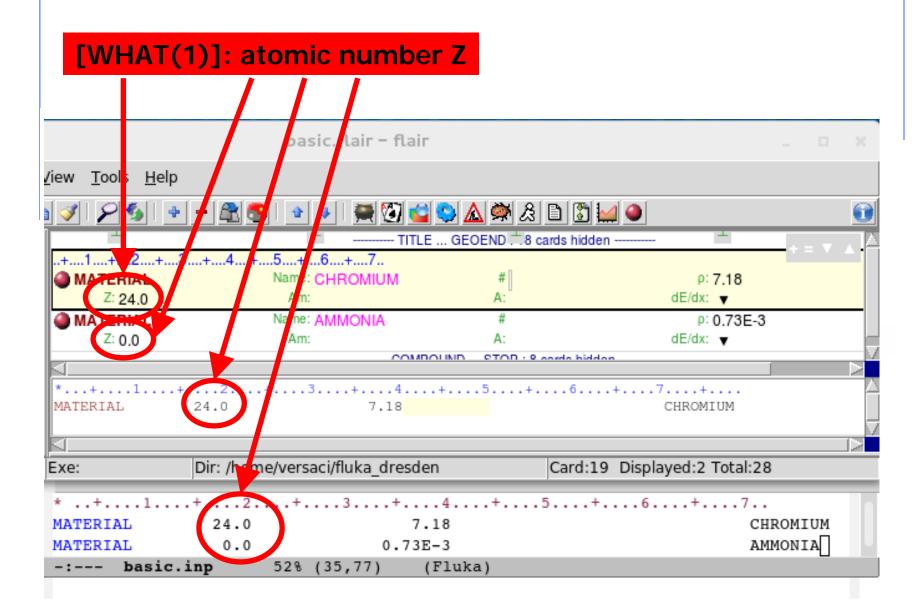

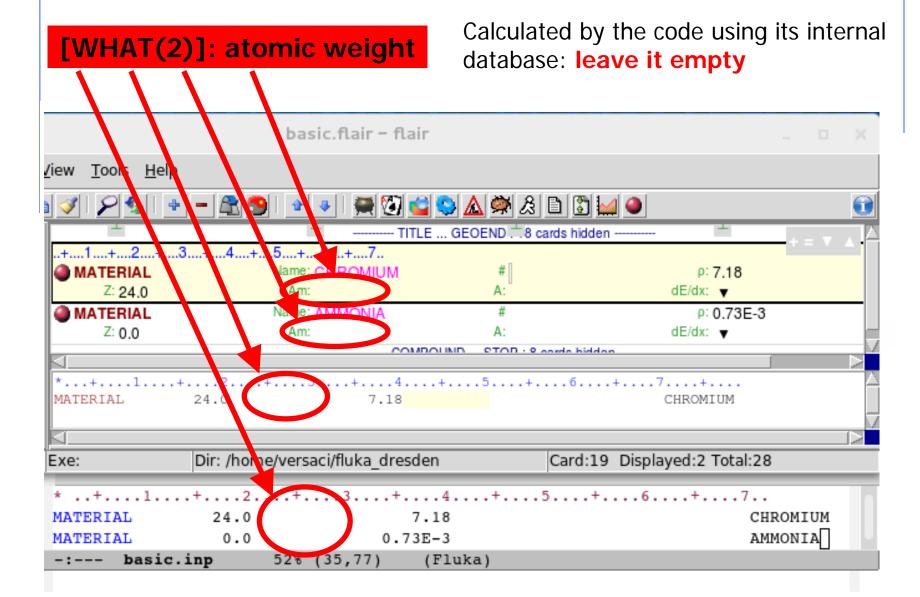

[WHAT(3)]: density [g/cm<sup>3</sup>]

If  $\rho$  < 0.01 assumed to be a gas

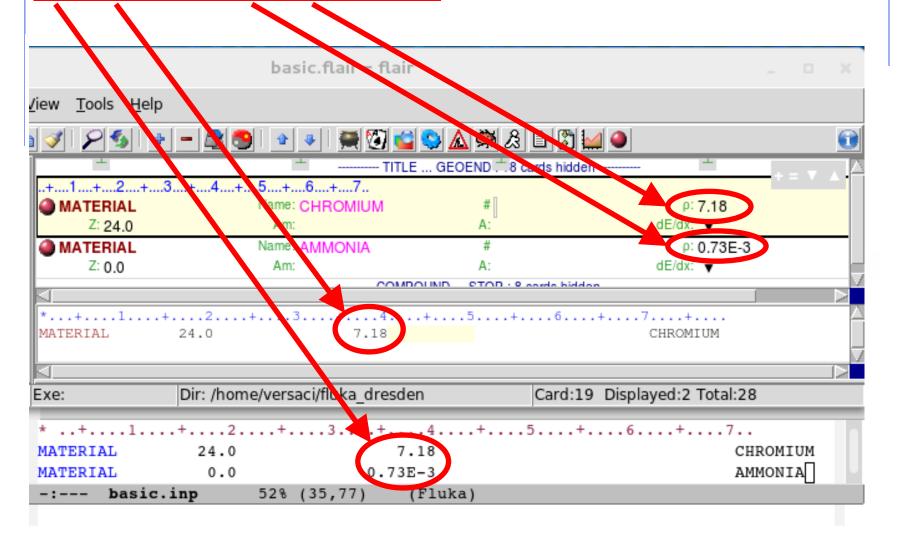

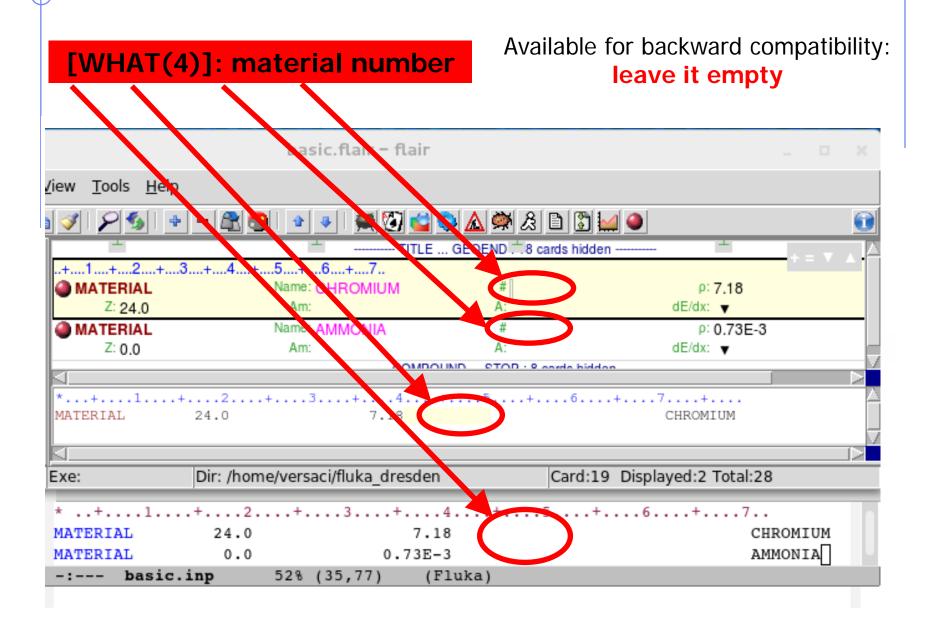

[WHAT(5)]: alternate material to be used for dE/dx

normally empty

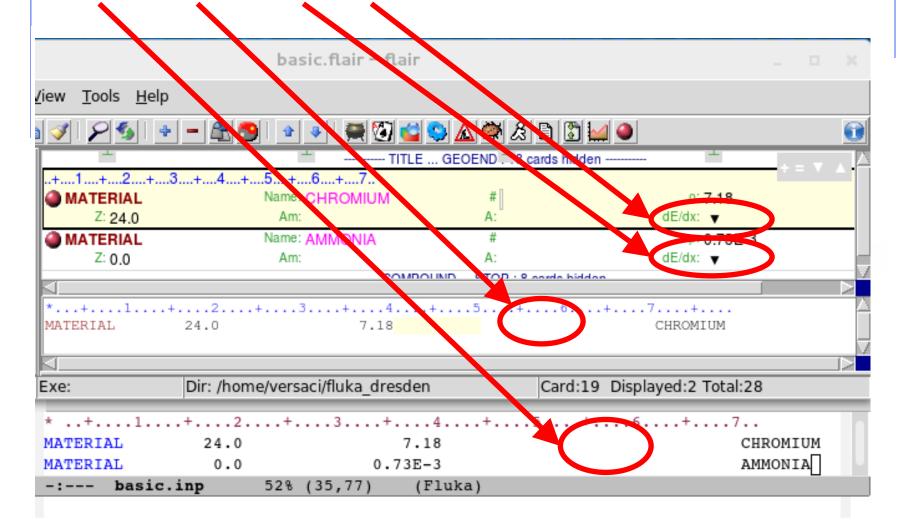

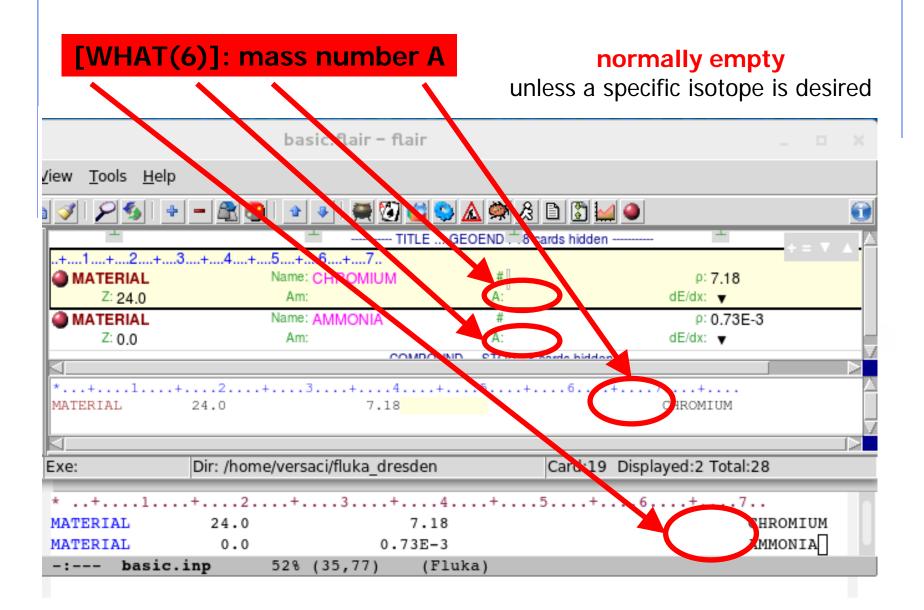

Defines a new material or override a previous one

- [SDUM] material name
- [WHAT(1)] atomic number Z
- [WHAT(2)] atomic weight (leave it empty)
- [WHAT(3)] density [g/cm<sup>3</sup>]
- [WHAT(4)] material number (leave it empty)
- [WHAT(5)] alternate material to be used for dE/dx (normally empty)
- [WHAT(6)] mass number A (leave it empty unless you want a specific isotope)

```
* ..+...1....+...2....+...3...+...4...+...5...+...6...+...7..

MATERIAL 24.0 7.18 CHROMIUM

MATERIAL 0.0 0.73E-3 AMMONIA

-:--- basic.inp 52% (35,77) (Fluka)
```

Defines a new compound

Each COMPOUND card must be associated to a MATERIAL card

More COMPOUND card can be used to define a compound

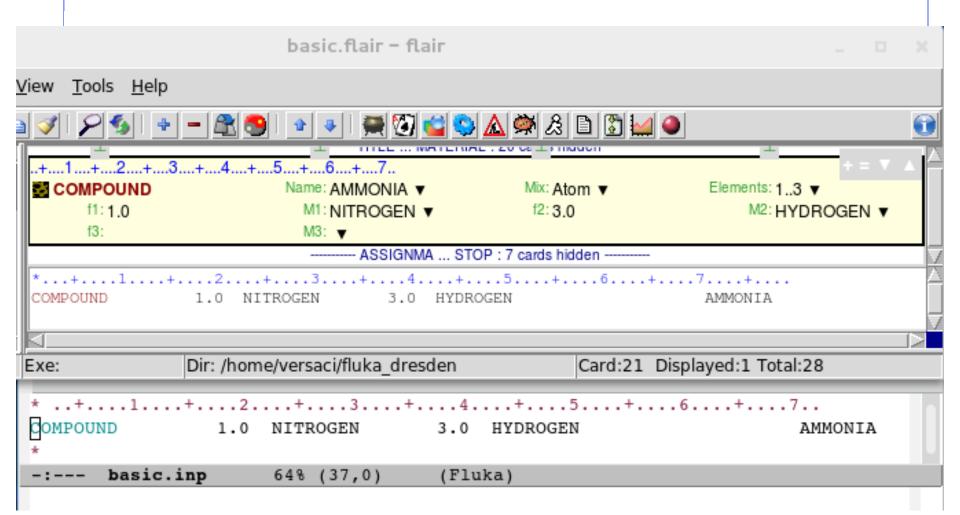

## Material definition: **COMPOUND**

[SDUM]: compound name

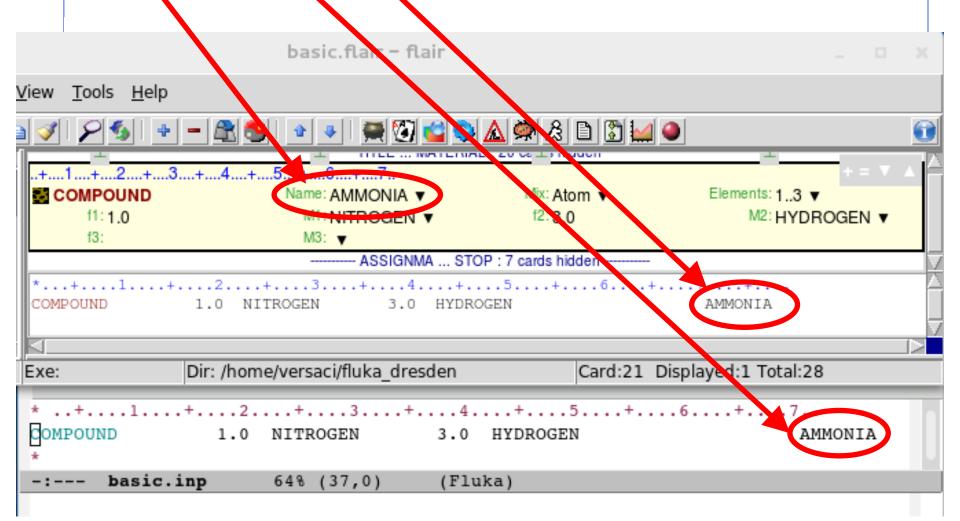

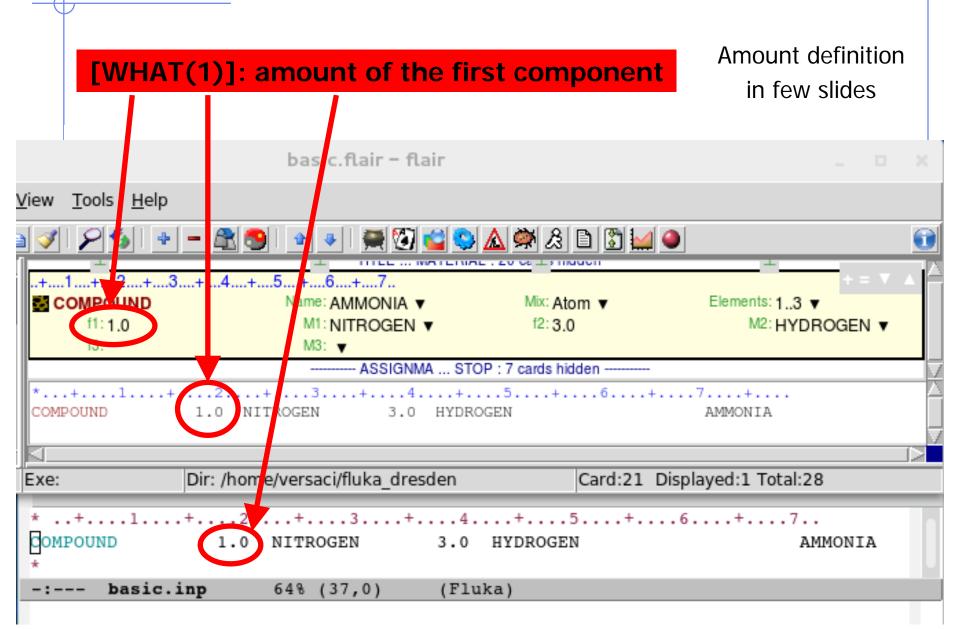

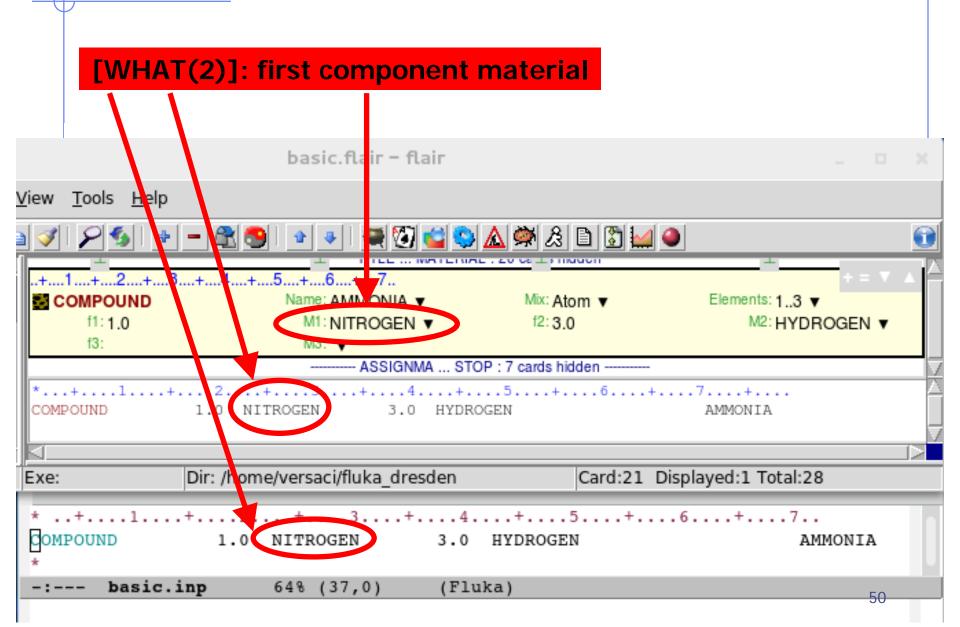

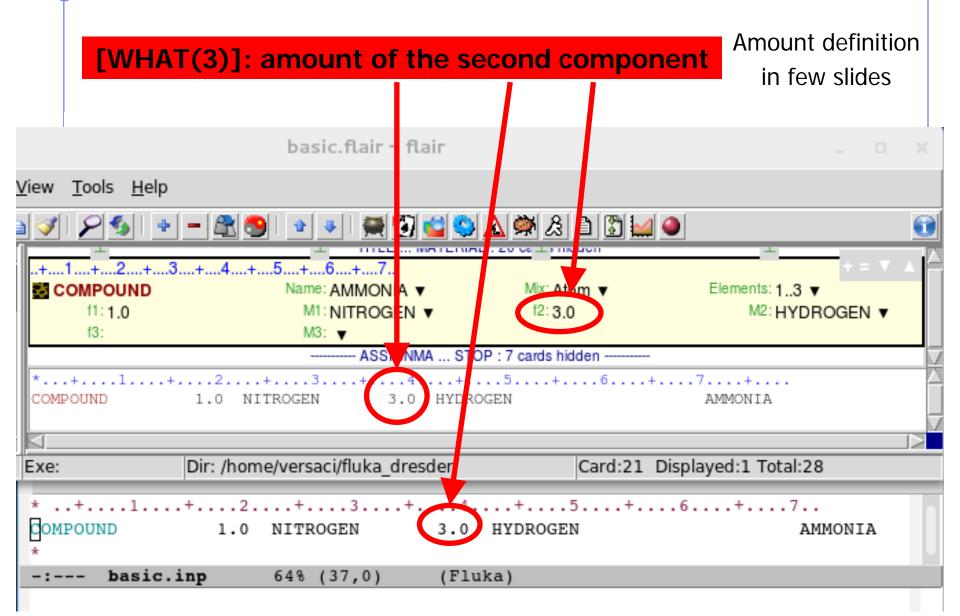

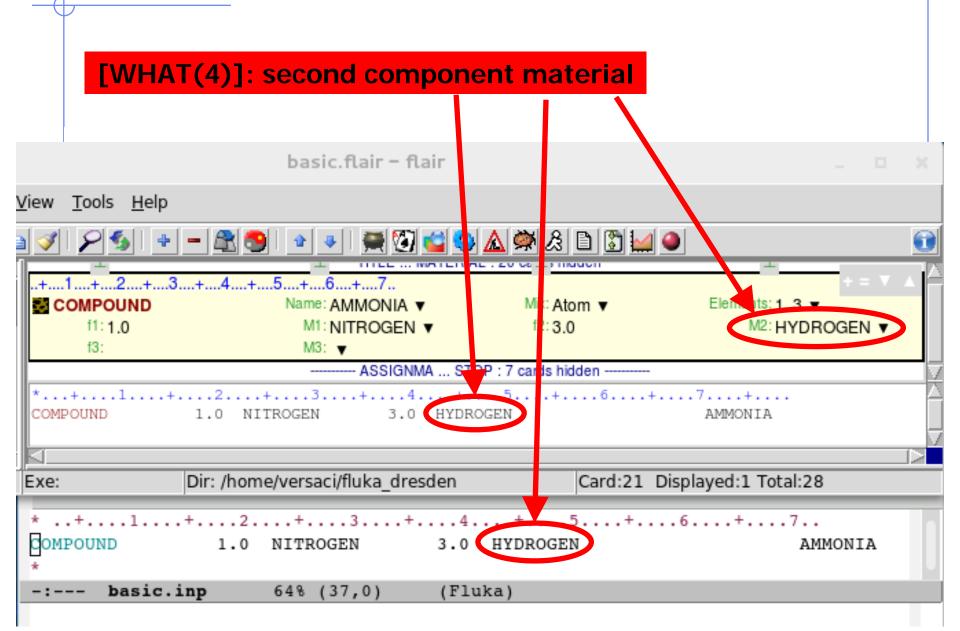

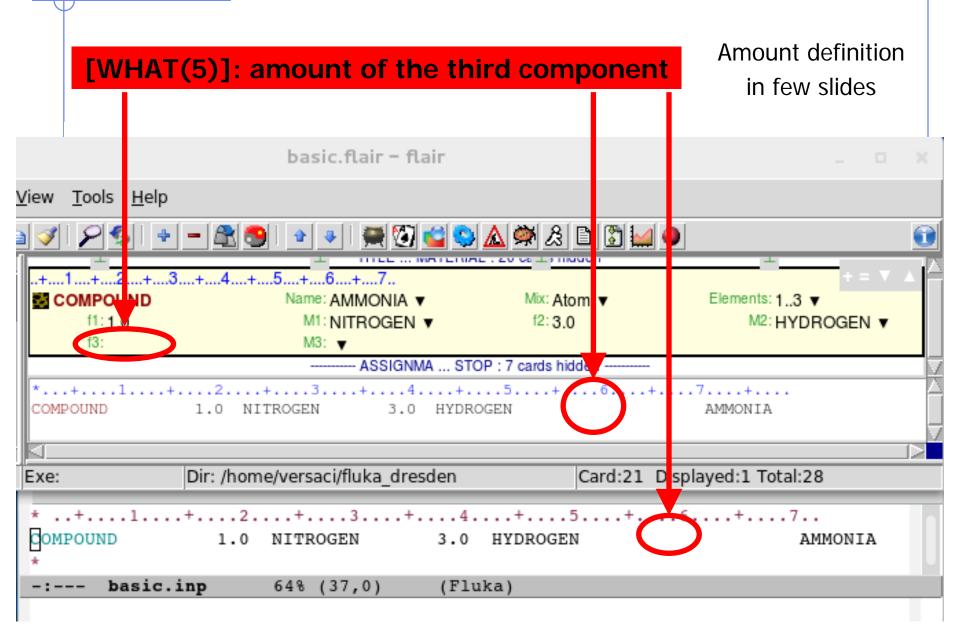

[WHAT(6)]: third component material

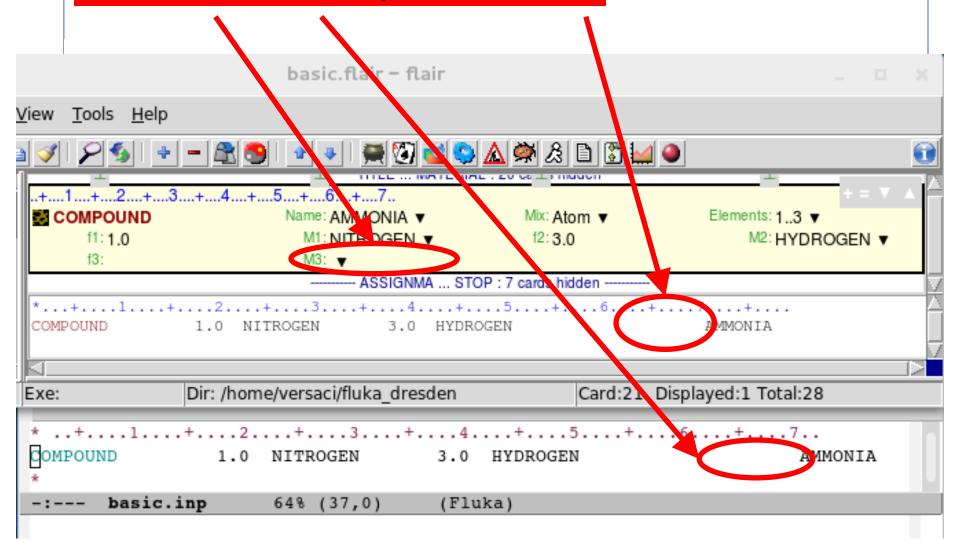

Defines a new compound

Each **COMPOUND** card must be associated to a **MATERIAL** card More **COMPOUND** card can be used to define a compound

- [SDUM] compound name
- [WHAT(1)] amount of the first component
- [WHAT(2)] first component material
- [WHAT(3)] amount of the second component
- [WHAT(4)] second component material
- [WHAT(5)] amount of the third component
- [WHAT(6)] third component material

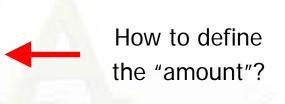

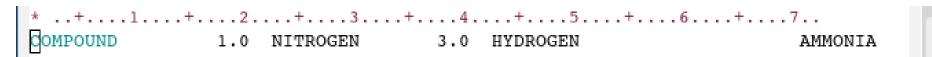

# Material definition: **COMPOUND**

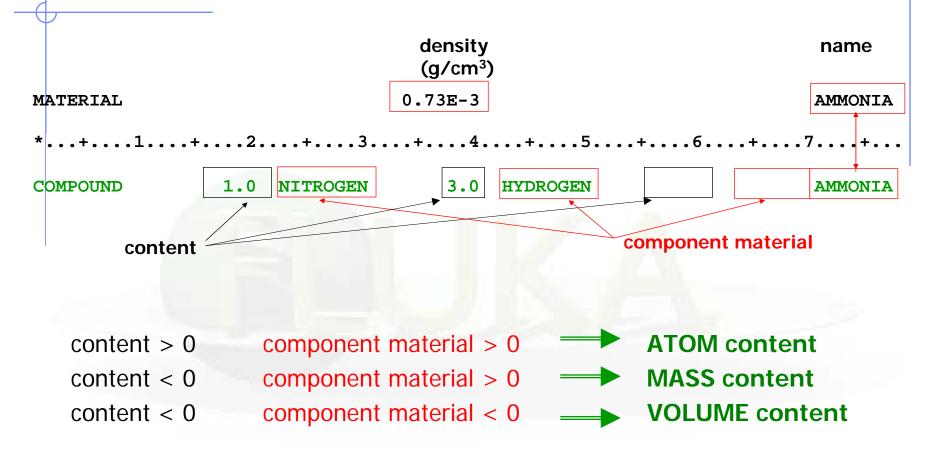

Names can be preceded by a minus sign!

Assign a material to one (or more) region in the geometry (for the region definition see the geometry lecture or the manual)

The assigned material could be either a single element material or a compound

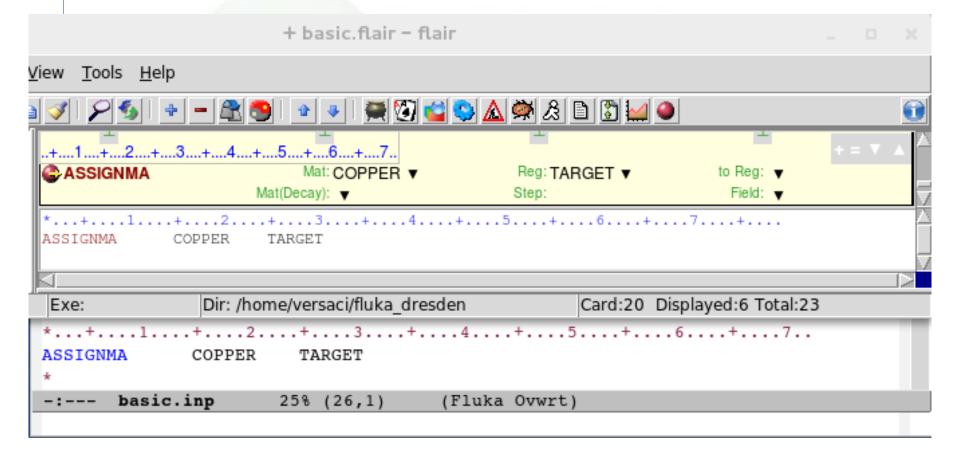

[SDUM]: not used

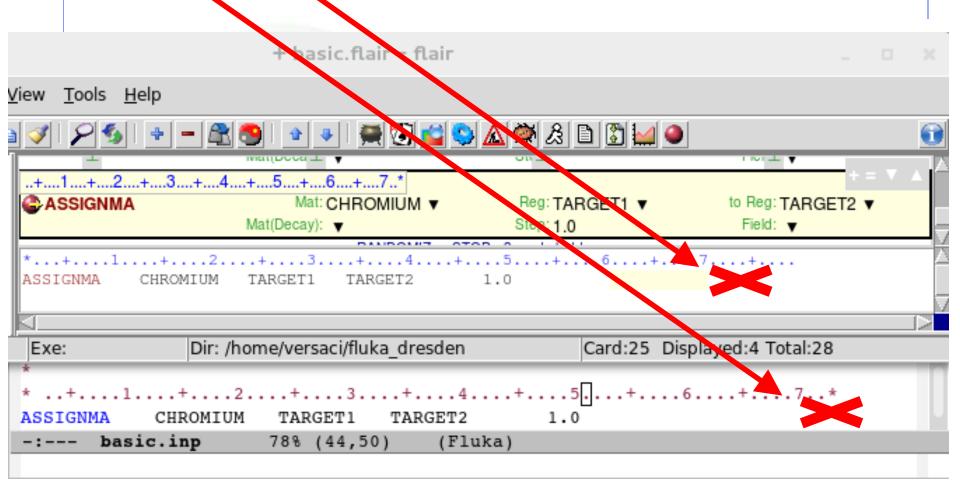

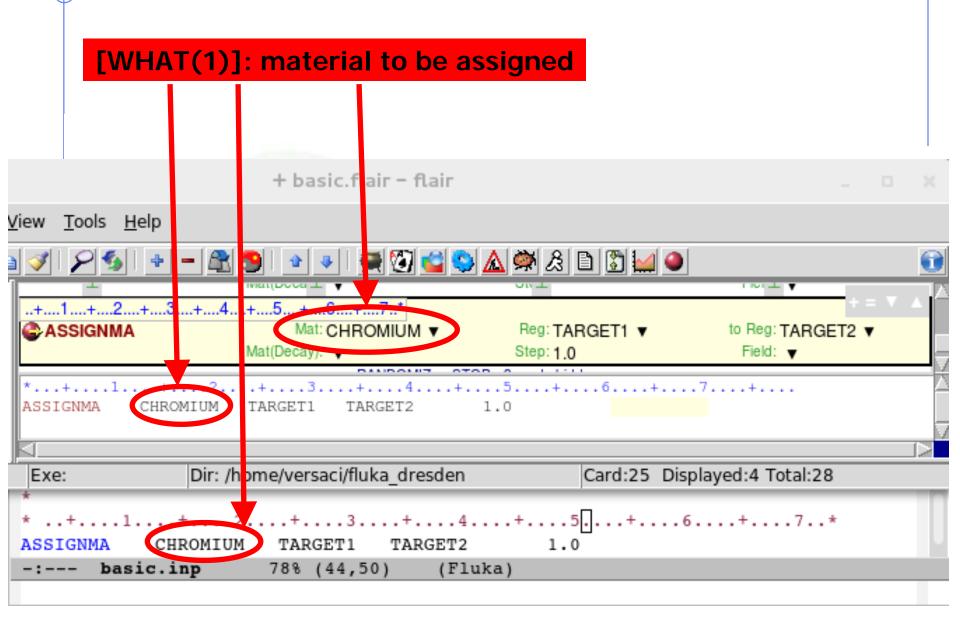

[WHAT(2)]: first region to be "filled" with the material basic. lair - flair Tools Help 🚔 🚰 😂 🛕 🖄 🔌 🙆 🛅 I IVI II Y ..+...1....+....2....+....3....+....4....+....! ....+....6.... Mat: CH ROMIUM ▼ ASSIGNMA Reg: TARGET1 ▼ to Reg: TARGET2 ▼ Mat(lecay): ▼ Field: ▼ Step. 1.0 TARGET1 CHROMIUM TARGET2 Dir: /home/versaci/f uka dresden Card:25 Displayed:4 Total:28 Exe: ..+...4....+...5....+....6....+....7..\* TARGET1 CHROMIUM TARGET2 basic.inp (44,50) (Fluka)

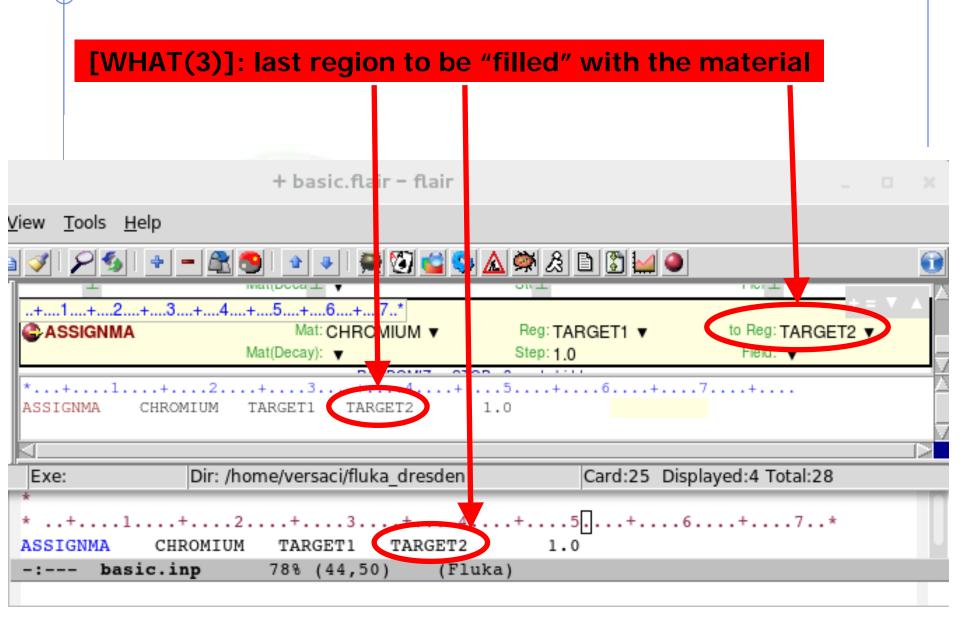

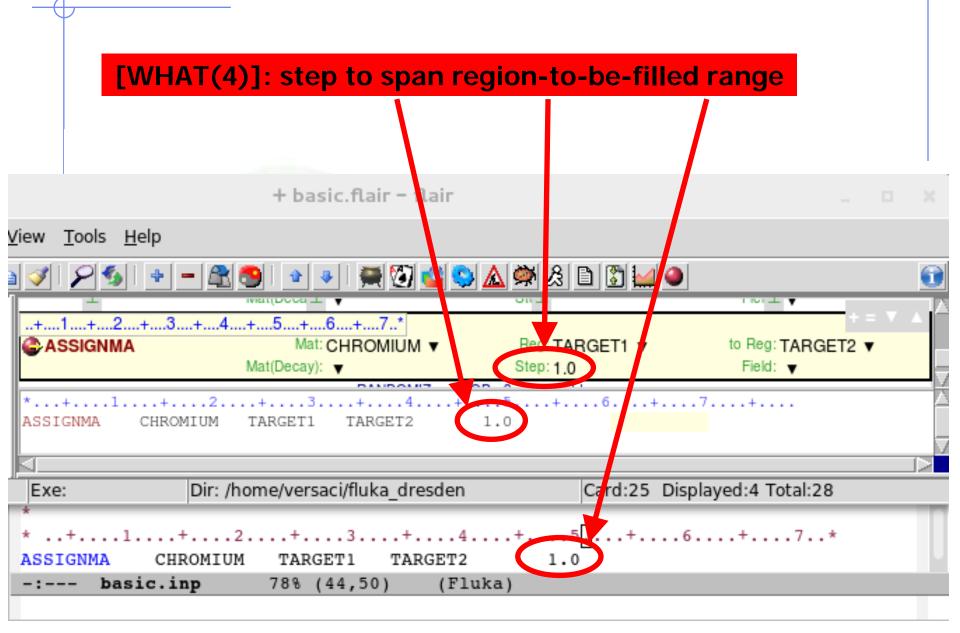

[WHAT(5)]: activate magnetic field in the concerned regions

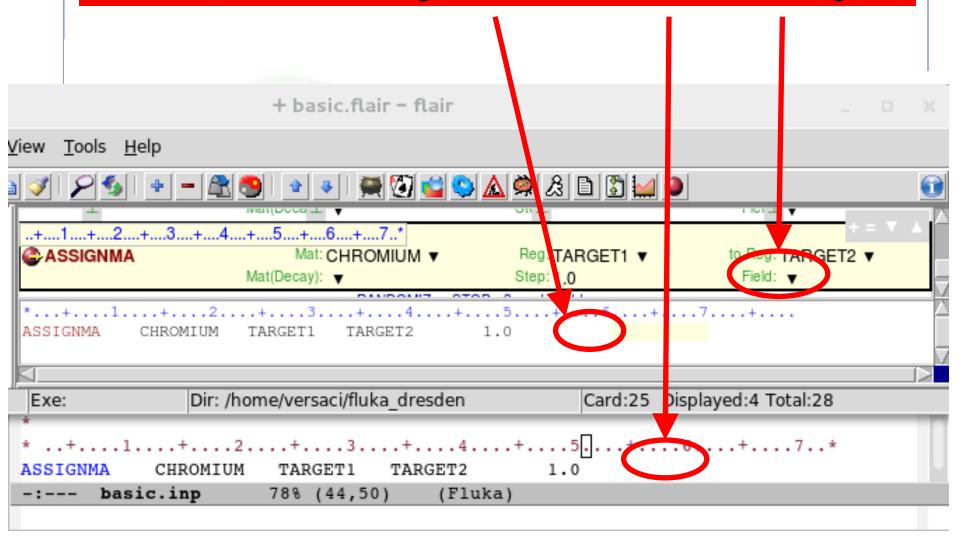

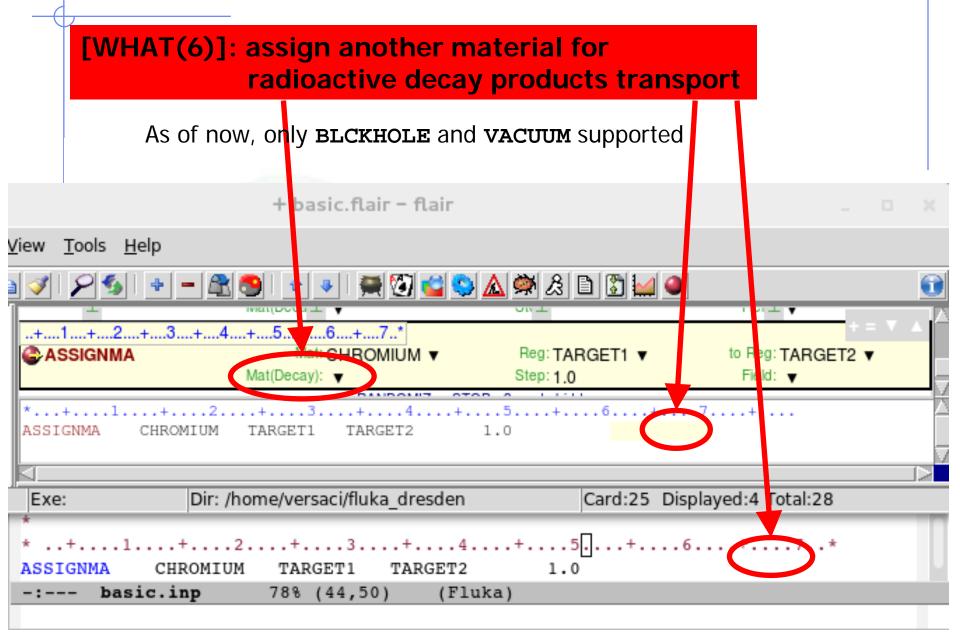

# A basic input: step 5:

Random Seed, START, and STOP

```
* Derine the beam characteristics
* ..+...1....+....2....+....3....+....4....+....5....+....6....+....7..
               3.5 -0.082425 -1.7 0.0 0.0
* Define the beam position
* ..+...1....+....2....+....3....+....4....+....5....+....6....+....7...
        0.0 0.0 -0.1 0.0
GEOBEGIN
                                                               COMBNAME
* Black body
SPH blkbody
             0.0 0.0 0.0 100000.0
* Void sphere
SPH void
             0.0 0.0 0.0 10000.0
* Cylindrical target
RCC target1
             0.0 0.0 0.0 0.0 0.0 10.0 5.0
RCC target2
             0.0 0.0 20.0 0.0 0.0 10.0 5.0
RCC target3
             0.0 0.0 40.0 0.0 0.0 10.0 5.0
* Black hole
BLKBODY
           5 +blkbody -void
* Void around
VOID
           5 +void -target1 -target2 -target3
* Target
           5 +target1
TARGET1
TARGET2
           5 +target2
TARGET3
           5 +target3
GEOEND
* ..+...1...+...2...+...3...+...4...+...5...+...6...+...7..
MATERIAL
              24.0
                               7.18
                                                               CHROMIUM
MATERIAL
               0.0
                             0.73E - 3
                                                               AMMONIA
* ..+...1....+....2....+....3....+....4....+....5....+....6....+....7..
COMPOUND
         1.0 NITROGEN 3.0 HYDROGEN
* ..+....5...+....6...+....7..
        BLCKHOLE BLKBODY
            VACUUM
ASSIGNMA
                       VOID
ASSIGNMA
           AMMONIA TARGET3
* ..+...1...+...2...+...3...+...4...+...5...+...6...+...7..*
         CHROMIUM TARGET1 TARGET2
* Set the random number seed
RANDOMIZ
               1.0 54217137.
* Set the number of primary histories to be simulated in the run
* ..+...1....+...2....+...3....+...4....+....5....+....6....+....7..
             1000.
```

| BEAM                                                                                                    |                                                                                                    | Beam: Momentum ▼                                                                                                    | p: 3.5                                                                                                    | Part: PROTON ▼                                                                                                    |
|----------------------------------------------------------------------------------------------------|----------------------------------------------------------------------------------------------------|----------------------------------------------------------------------------------------------------|----------------------------------------------------------------------------------------------------|----------------------------------------------------------------------------------------------------|
|                                                                                                    | auss ▼                                                                                                    | Δp(FWHM): 0.082425                                                                                                    | ∆∮: Gauss ▼                                                                                                    | Δφ: 1.7                                                                                                    |
|                                                                                                    | ectangular ▼                                                                                                 | Δx: 0.0                                                                                                    | Shape(Y): Rectangular ▼                                                                                                    | ∆y: 0.0                                                                                                    |
| **BEAMPOS                                                                                                    |                                                                                                    | ×: 0.0                                                                                                    | y: <b>0.0</b>                                                                                                    | z:-0.1                                                                                                    |
| A                                                                                                    |                                                                                                    | cosx: 0.0                                                                                                    | cosy: 0.0                                                                                                    | Type: POSITIVE ▼                                                                                                    |
| ♠ GEOBEGI                                                                                                    | N                                                                                                    | Log: ▼                                                                                                    | Acc:<br>Out: ▼                                                                                                    | Opt: ▼                                                                                                    |
| Title:                                                                                                    |                                                                                                    | Inp: ▼                                                                                                    | Out. 🔻                                                                                                    | Fmt: COMBNAME ▼                                                                                                    |
| SPH                                                                                                    | blkbody                                                                                                    | x: 0.0                                                                                                    | у: 0.0                                                                                                    | z: 0.0                                                                                                    |
| ээгп                                                                                                    | bikbody                                                                                                    | R: 100000.0                                                                                                    | y. 0.0                                                                                                    | 2.0.0                                                                                                    |
| SPH                                                                                                    | void                                                                                                    | ×: 0.0                                                                                                    | у: 0.0                                                                                                    | z: 0.0                                                                                                    |
| <b>3</b> 0.11                                                                                                    | Told                                                                                                    | R: 10000.0                                                                                                    | 3.0.0                                                                                                    | 0.0                                                                                                    |
| RCC                                                                                                    | target1                                                                                                    | ×: 0.0                                                                                                    | у: 0.0                                                                                                    | z: 0.0                                                                                                    |
|                                                                                                    |                                                                                                    | Hx: 0.0                                                                                                    | Hy: 0.0                                                                                                    | Hz: 10.0                                                                                                    |
|                                                                                                    |                                                                                                    | R: 5.0                                                                                                    |                                                                                                    |                                                                                                    |
| RCC                                                                                                    | target2                                                                                                    | ×: 0.0                                                                                                    | у: 0.0                                                                                                    | z: 20.0                                                                                                    |
| ~                                                                                                    | · ·                                                                                                    | Hx: 0.0                                                                                                    | Hy: 0.0                                                                                                    | Hz: 10.0                                                                                                    |
|                                                                                                    |                                                                                                    | R: 5.0                                                                                                    |                                                                                                    |                                                                                                    |
| RCC                                                                                                    | target3                                                                                                    | ×: 0.0                                                                                                    | у: 0.0                                                                                                    | z: 40.0                                                                                                    |
| -                                                                                                    | -                                                                                                    | Hx: 0.0                                                                                                    | Hy: 0.0                                                                                                    | Hz: 10.0                                                                                                    |
|                                                                                                    |                                                                                                    | R: 5.0                                                                                                    |                                                                                                    |                                                                                                    |
| ◆ END                                                                                                    |                                                                                                    |                                                                                                    |                                                                                                    |                                                                                                    |
| REGION                                                                                                    |                                                                                                    |                                                                                                    | Neigh: 5                                                                                                    | Volume:                                                                                                    |
|                                                                                                    |                                                                                                    |                                                                                                    |                                                                                                    |                                                                                                    |
| expr: +L                                                                                                    | olkbody -void                                                                                                |                                                                                                    |                                                                                                    |                                                                                                    |
| expr: +b                                                                                                    | VOID                                                                                                    |                                                                                                    | Neigh: 5                                                                                                    | Volume:                                                                                                    |
| expr: +t<br>REGION<br>expr: +v                                                                                                    | VOID<br>void -target1 -targ                                                                                  | get2 -target3                                                                                                    |                                                                                                    |                                                                                                    |
| expr: +b<br>REGION<br>expr: +v                                                                                                    | VOID<br>void -target1 -targ<br>TARGET1                                                                       | get2 -target3                                                                                                    | Neigh: 5                                                                                                    | Volume:<br>Volume:                                                                                                    |
| expr: +t                                                                                                    | VOID<br>void -target1 -targ<br>TARGET1<br>arget1                                                             | jet2 -target3                                                                                                    | Neigh: 5                                                                                                    | Volume:                                                                                                    |
| expr: +b REGION expr: +b REGION expr: +b REGION                                                                                                    | VOID<br>void -target1 -targ<br>TARGET1<br>arget1<br>TARGET2                                                  | jet2 -target3                                                                                                    |                                                                                                    |                                                                                                    |
| expr: +b REGION expr: +b REGION expr: +t REGION expr: +t                                                                                                    | VOID<br>void -target1 -targ<br>TARGET1<br>arget1<br>TARGET2<br>arget2                                        | jet2 -target3                                                                                                    | Neigh: 5<br>Neigh: 5                                                                                                    | Volume:<br>Volume:                                                                                                    |
| expr: +b REGION expr: +b REGION expr: +b REGION expr: +b REGION expr: +b                                                                                                    | VOID void -target1 -targ TARGET1 arget1 TARGET2 arget2 TARGET3                                               | get2 -target3                                                                                                    | Neigh: 5                                                                                                    | Volume:                                                                                                    |
| expr: +t REGION expr: +v REGION expr: +t REGION expr: +t REGION expr: +t REGION expr: +t                                                                                                    | VOID void -target1 -targ TARGET1 arget1 TARGET2 arget2 TARGET3                                               | get2 -target3                                                                                                    | Neigh: 5<br>Neigh: 5                                                                                                    | Volume:<br>Volume:                                                                                                    |
| expr: +t  REGION expr: +t  REGION expr: +t  REGION expr: +t  REGION expr: +t  REGION expr: +t                                                                                                    | VOID void -target1 -targ TARGET1 arget1 TARGET2 arget2 TARGET3                                               | get2 -target3                                                                                                    | Neigh: 5<br>Neigh: 5                                                                                                    | Volume:<br>Volume:                                                                                                    |
| expr.+b REGION expr.+b REGION expr.+b REGION expr.+b REGION expr.+b REGION expr.+b                                                                                                    | VOID void -target1 -targ TARGET1 arget1 TARGET2 arget2 TARGET3 arget3                                        | •                                                                                                    | Neigh: 5<br>Neigh: 5                                                                                                    | Volume:<br>Volume:<br>Volume:                                                                                                    |
| expr: +t REGION expr: +t REGION expr: +t REGION expr: +t REGION expr: +t REGION expr: +t REGION expr: +t                                                                                                    | VOID void -target1 -targ TARGET1 arget1 TARGET2 arget2 TARGET3 arget3                                        | get2 -target3                                                                                                    | Neigh: 5<br>Neigh: 5<br>Neigh: 5                                                                                                    | Volume:<br>Volume:                                                                                                    |
| expr: +tc REGION expr: +tc REGION expr: +tc REGION expr: +tc REGION expr: +tc REGION expr: +tc A END J GEOEND MATERIA Z: 24                                                                                                    | VOID void -target1 -targ TARGET1 arget1 TARGET2 arget2 TARGET3 arget3                                        | Name: CHROMIUM<br>Am:                                                                                                    | Neigh: 5 Neigh: 5 Neigh: 5                                                                                                    | Volume:  Volume:  Volume:  P:7.18  dE/dx: ▼                                                                                                    |
| expr: +tc REGION expr: +tc REGION expr: +tc REGION expr: +tc REGION expr: +tc REGION expr: +tc A END J GEOEND MATERIA Z: 24                                                                                                    | VOID VOID void -target1 -targ TARGET1 arget1 TARGET2 arget2 TARGET3 arget3  L 4.0                            | ▼<br>Name: CHROMIUM                                                                                                    | Neigh: 5 Neigh: 5 Neigh: 5                                                                                                    | Volume: Volume: Volume:                                                                                                    |
| expr:+tc REGION expr:+tc REGION expr:+tc REGION expr:+tc REGION expr:+tc REGION expr:+tc REGION expr:+tc ATERIAN Z: 24  MATERIA Z: 24  MATERIA                                                                                                    | VOID VOID target1 -targ TARGET1 arget1 TARGET2 arget2 TARGET3 arget3  L 4.0 L 0                              | Name: CHROMIUM<br>Am:<br>Name: AMMONIA<br>Am:                                                                                                    | Neigh: 5 Neigh: 5 Neigh: 5  ## A: #A:                                                                                                    | Volume:  Volume:  Volume:  Volume:  p:7.18 dE/dx: ▼  p:0.73E-3 dE/dx: ▼                                                                                                    |
| expr:+tc REGION expr:+tc REGION expr:+tc REGION expr:+tc REGION expr:+tc REGION expr:+tc REGION expr:+tc ATERIAN Z: 24  MATERIA Z: 24  MATERIA                                                                                                    | VOID void target1 -targ TARGET1 arget1 TARGET2 arget2 TARGET3 arget3  L 4.0 L 0 ND                           | Name: CHROMIUM<br>Am:<br>Name: AMMONIA                                                                                                    | Neigh: 5 Neigh: 5 Neigh: 5  # A: #                                                                                                    | Volume:  Volume:  Volume:  P:7.18  dE/dx: ▼  p: 0.73E-3                                                                                                    |
| expr: +t REGION expr: +t REGION expr: +t REGION expr: +t REGION expr: +t REGION expr: +t AREGION expr: +t Z: 24 MATERIA Z: 22 MATERIA Z: 0.0 COMPOUI                                                                                                    | VOID void target1 -targ TARGET1 arget1 TARGET2 arget2 TARGET3 arget3  L 4.0 L 0 ND                           | Name: CHROMIUM Am; Name: AMMONIA Am; Name: AMMONIA                                                                                                    | Neigh: 5 Neigh: 5 Neigh: 5  # A: # A: Mix: Atom ▼                                                                                                    | Volume:  Volume:  Volume:  P:7.18  dE/dx: ▼  P:0.73E-3  dE/dx: ▼  Elements: 13 ▼                                                                                           |
| expr:+b REGION expr:+b REGION expr:+b REGION expr:+b REGION expr:+b PEGION expr:+b PEGION EXPr:+b PEGION EXPr:+b PEGION EXPr:+b PEGION EXPr:+b PEGION EXPR:+b PEGION EXPR: | VOID VOID TARGET1 TARGET1 TARGET2 arget1 TARGET2 arget2 TARGET3 arget3  L L L 0 ND 0 0                       | Name: CHROMIUM Am: Name: AMMONIA Am: Name: AMMONIA  Mi: NITROGEN ▼                                                                                                    | Neigh: 5 Neigh: 5 Neigh: 5  # A: # A: Mix: Atom ▼                                                                                                    | Volume:  Volume:  Volume:  P:7.18  dE/dx: ▼  P:0.73E-3  dE/dx: ▼  Elements: 13 ▼                                                                                           |
| expr:+b REGION expr:+b REGION expr:+b REGION expr:+b REGION expr:+b PEGION expr:+b PEGION expr:+b PEGION EXPr:+b PEGION EXPr:+b PEGION EXPr:+b PEGION EXPR:+b PEGION EXPR: | VOID VOID TARGET1 TARGET1 TARGET2 arget1 TARGET2 arget2 TARGET3 arget3  L L L 0 ND 0 0                       | Name: CHROMIUM Am: Name: AMMONIA Am: Name: AMMONIA ▼ M1: NITROGEN ▼ M3: ▼                                                                                                    | Neigh: 5 Neigh: 5 Neigh: 5  # A: # A: # A: #2: Mix: Atom ▼ 12: 3.0                                                                                                    | Volume:  Volume:  Volume:  P:7.18  dE/dx: ▼  p:0.73E-3  dE/dxi: ▼  Elements: 1,.3 ▼  M2: HYDROGEN ▼                                                                        |
| expr:+b REGION expr:+b REGION expr:+b REGION expr:+t REGION expr:+t REGION expr:+t Capped A STAND                                                                                                    | VOID rold target1 targ rold target1 targ TARGET1 arget1 TARGET2 arget2 TARGET3 arget3 L 4.0 L 0 ND 0         | Name: CHROMIUM Am: Name: AMMONIA Am: Name: AMMONIA ▼ M1: NITROGEN ▼ M3: ▼ Mat: BLCKHOLE ▼                                                                                                    | Neigh: 5  Neigh: 5  Neigh: 5  ##  A: ##  A: | Volume:  Volume:  Volume:  Volume:  p:7.18 dE/dx: ▼  p:0.73E-3 dE/dx: ▼  Elements: 1,.3 ▼  M2: HYDROGEN ▼  to Reg: ▼                                                       |
| expr: +t  REGION expr: +t  REGION expr: | VOID rold target1 targ rold target1 targ TARGET1 arget1 TARGET2 arget2 TARGET3 arget3 L 4.0 L 0 ND 0         | Name: CHROMIUM Am: Name: AMMONIA Am: Name: AMMONIA ▼ M1: NITROGEN ▼ M3: ▼ Mat: BLCKHOLE ▼ Mat(Decay): ▼                                                                                                    | Neigh: 5  Neigh: 5  Neigh: 5  # A: # A: Mix: Atom ▼ 12: 3.0  Reg: BLKBODY ▼ Step:                                                                                                    | Volume:  Volume:  Volume:  Volume:  P:7.18  dE/dx: ▼  P:0.73E-3  dE/dx: ▼  Elements: 1,.3 ▼  M2: HYDROGEN ▼  to Reg: ▼  Field: ▼                                           |
| expr:+b REGION expr:+b REGION expr:+b REGION expr:+b REGION expr:+b REGION expr:+b REGION expr:+b REGION expr:+b REGION expr:+b REGION expr:+b REGION expr:+b REGION expr:+b REGION expr:+b REGION expr:+b REGION expr:+b REGION expr:+b REGION expr:+b REGION expr:+b REGION expr:-b REGION expr:-b REGION expr: | VOID VOID VOID TARGET1 TARGET1 TARGET2 arget2 TARGET3 arget3  L L L 0 ND 0 NA                                | Name: CHROMIUM Am: Name: AMMONIA Am: Name: AMMONIA ▼ M1: NITROGEN ▼ M3: ▼ Mat: BLCKHOLE ▼ Mat(Decay): ▼ Mat: VACUUM ▼ Mat(Decay): ▼ Mat: AMMONIA ▼                                                            | Neigh: 5  Neigh: 5  Neigh: 5  **  #*  A:  #*  A:  Mix: Atom ▼  12: 3.0  Reg: BLKBODY ▼  Step:  Reg: VOID ▼                                                                                                    | Volume:  Volume:  Volume:  P:7.18  dE/dx: ▼  p:0.73E-3  dE/dx: ▼  Elements: 1,.3 ▼  M2: HYDROGEN ▼  to Reg: ▼  Field: ▼  to Reg: ▼                                         |
| expr:+b REGION expr:+b REGION expr:+b REGION expr:+b REGION expr:+b REGION expr:+b REGION expr:+b REGION expr:+b REGION expr:+b REGION expr:+b REGION expr:+b REGION expr:+b REGION expr:+b REGION expr:+b REGION expr:+b REGION expr:+b REGION expr:+b REGION expr:+b REGION expr:-b REGION expr:-b REGION expr: | VOID VOID VOID TARGET1 TARGET1 TARGET2 arget2 TARGET3 arget3  L L L 0 ND 0 NA                                | Name: CHROMIUM Am: Name: AMMONIA Am: Name: AMMONIA ▼ M1: NITROGEN ▼ M3: ▼ Mat: BLCKHOLE ▼ Mat(Decay): ▼ Mat: VACUUM ▼ Mat(Decay): ▼                                                                           | Neigh: 5  Neigh: 5  Neigh: 5  **  A:  #*  A:  **  A:  **  Disc. Atom ▼  12: 3.0  Reg: BLKBODY ▼  Step:  Reg: VOID ▼  Step:                                                                                                    | Volume:  Volume:  Volume:  Volume:  P:7.18  dE/dx: ▼  p:0.73E-3  dE/dx: ▼  Elements: 1, 3 ▼  M2: HYDROGEN ▼  to Reg: ▼ Field: ▼  to Reg: ▼                                 |
| expr: +b REGION expr: +b REGION expr: +b REGION expr: +b REGION expr: +b REGION expr: +b REGION expr: +b REGION expr: +b REGION expr: +b AREGION Expr: +b AREGION ATERIA Z: 24 ATERIA Z: 0.0 ASSIGNM ASSIGNM ASSIGNM                                                                                                    | VOID void target1 targ void target1 target1 TARGET1 arget1 TARGET2 arget2 TARGET3 arget3  L 4.0 L 0 ND 0 A A | Name: CHROMIUM Am: Name: AMMONIA Am: Name: AMMONIA ▼ M1: NITROGEN ▼ M3: ▼ Mat: BLCKHOLE ▼ Mat(Decay): ▼ Mat: VACUUM ▼ Mat(Decay): ▼ Mat: AMMONIA ▼                                                            | Neigh: 5  Neigh: 5  Neigh: 5  Neigh: 5  # A: # A: # A: Mix: Atom ▼ 12: 3.0  Reg: BLKBODY ▼ Step: Reg: VOID ▼ Step: Reg: TARGET3 ▼                                                                                                    | Volume:  Volume:  Volume:  Volume:  P:7.18 dE/dx: ▼  p:0.73E-3 dE/dx: ▼  Elements: 1,.3 ▼  M2: HYDROGEN ▼  to Reg: ▼ Field: ▼  to Reg: ▼ Field: ▼  to Reg: ▼               |
| expr: +t  REGION expr: +t  REGION expr: +t  REGION expr: +t  REGION expr: +t  REGION expr: +t  REGION expr: +t  ASSIGNM  ASSIGNM  ASSIGNM                                                                                                    | VOID VOID VOID TARGET1 arget1 -targ TARGET2 arget2 TARGET3 arget2 TARGET3 arget3  L 4.0 L 0 ND 0 ND 1 A A A  | Name: CHROMIUM Am: Name: AMMONIA Am: Name: AMMONIA ▼ M1: NITROGEN ▼ M3: ▼ Mat: BLCKHOLE ▼ Mat(Decay): ▼ Mat: VACUUM ▼ Mat(Decay): ▼ Mat: AMMONIA ▼ Mat(Decay): ▼                                              | Neigh: 5  Neigh: 5  Neigh: 5  Neigh: 5  # A: # A: # A: Mix: Atom ▼ 12: 3.0  Reg: BLKBODY ▼ Step: Reg: VOID ▼ Step: Reg: TARGET3 ▼ Step: Reg: TARGET1 ▼                                                                                                    | Volume:  Volume:  Volume:  Volume:  P:7.18  dE/dx: ▼  P:0.73E-3  dE/dx: ▼  Elements: 1,.3 ▼  M2: HYDROGEN ▼  to Reg: ▼  Field: ▼  to Reg: ▼  Field: ▼  to Reg: ▼  Field: ▼ |
| expr: +t  REGION expr: +t  REGION expr: +t  REGION expr: +t  REGION expr: +t  REGION expr: +t  REGION expr: +t  REGION expr: +t  ASSIGNM  ASSIGNM  ASSIGNM  ASSIGNM  ASSIGNM  ASSIGNM  ASSIGNM  RANDOM                                                                                                    | VOID VOID VOID TARGET1 arget1 -targ TARGET2 arget2 TARGET3 arget2 TARGET3 arget3  L 4.0 L 0 ND 0 ND 1 A A A  | Name: CHROMIUM Am: Name: AMMONIA Am: Name: AMMONIA ▼ M1: NITROGEN ▼ M3: ▼ Mat: BLCKHOLE ▼ Mat(Decay): ▼ Mat: VACUUM ▼ Mat(Decay): ▼ Mat: AMMONIA ▼ Mat(Decay): ▼ Ualt AMMONIA ▼ Mat(Decay): ▼ Mat: CHROMIUM ▼ | Neigh: 5  Neigh: 5  Neigh: 5  Neigh: 5  Neigh: 5  # A: # A: # A: Mix: Atom ▼ 12: 3.0  Reg: BLKBODY ▼ Step: Reg: VOID ▼ Step: Reg: TARGET3 ▼ Step: Reg: TARGET1 ▼ Seed: 54217137.                                                                                                    | Volume:  Volume:  Volume:  Volume:  P:7.18  dE/dx: ▼  P:0.73E-3  dE/dx: ▼  Elements: 1,.3 ▼  M2: HYDROGEN ▼  to Reg: ▼  Field: ▼  to Reg: ▼  Field: ▼  to Reg: ▼  Field: ▼ |
| expr: +t  REGION expr: +t  REGION expr: +t  REGION expr: +t  REGION expr: +t  REGION expr: +t  REGION expr: +t  ASSIGNM  ASSIGNM  ASSIGNM                                                                                                    | VOID VOID VOID TARGET1 arget1 -targ TARGET2 arget2 TARGET3 arget2 TARGET3 arget3  L 4.0 L 0 ND 0 ND 1 A A A  | Name: CHROMIUM Am: Name: AMMONIA Am: Name: AMMONIA ▼ M1: NITROGEN ▼ M3: ▼ Mat: BLCKHOLE ▼ Mat(Decay): ▼ Mat: VACUUM ▼ Mat(Decay): ▼ Mat: AMMONIA ▼ Mat(Decay): ▼                                              | Neigh: 5  Neigh: 5  Neigh: 5  Neigh: 5  # A: # A: # A: Mix: Atom ▼ 12: 3.0  Reg: BLKBODY ▼ Step: Reg: VOID ▼ Step: Reg: TARGET3 ▼ Step: Reg: TARGET1 ▼                                                                                                    | Volume:  Volume:  Volume:  Volume:  P:7.18  dE/dx: ▼  P:0.73E-3  dE/dx: ▼  Elements: 1,.3 ▼  M2: HYDROGEN ▼  to Reg: ▼  Field: ▼  to Reg: ▼  Field: ▼  to Reg: ▼  Field: ▼ |

My Basic Input example

## Random seed initialization: RANDOMIZ

[SDUM]: not used [WHAT(3-6)]: not used

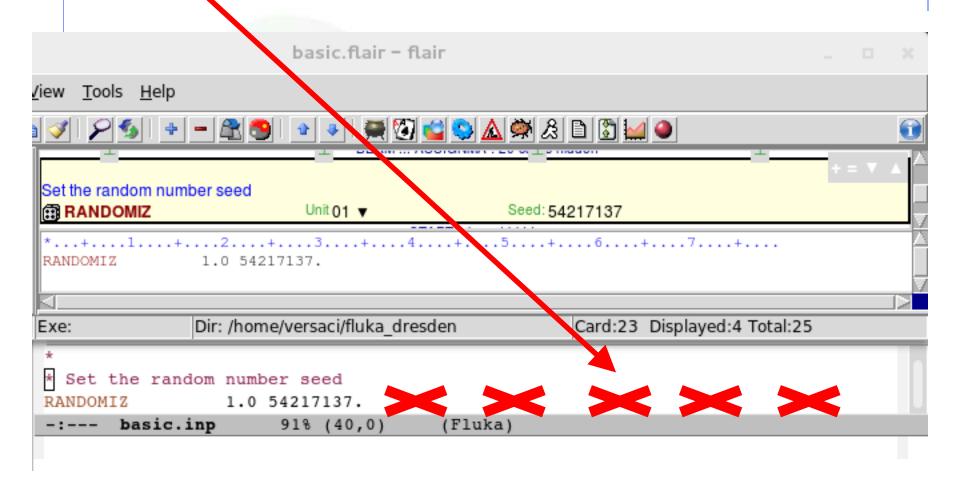

## Random seed initialization: RANDOMIZ

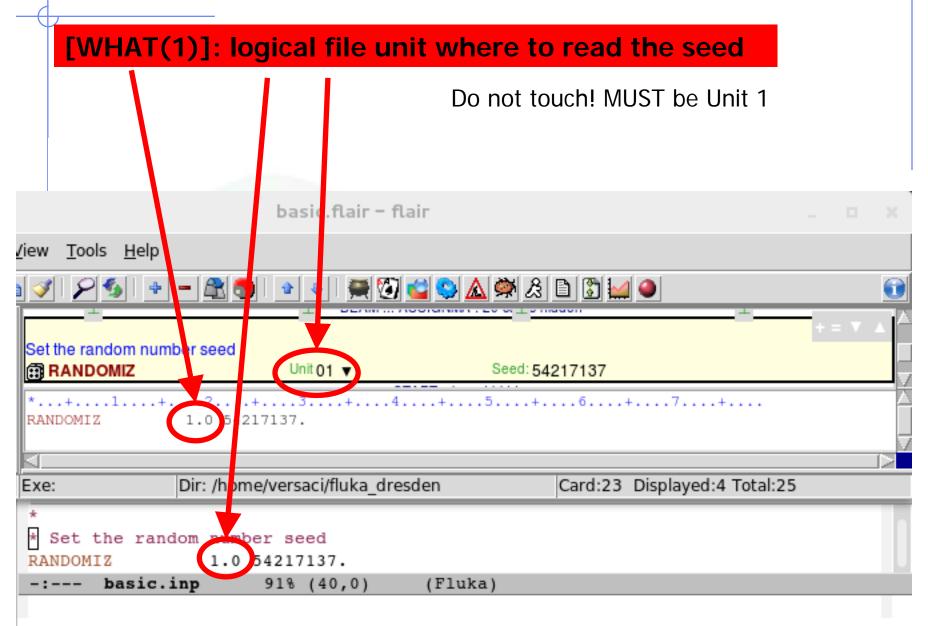

## Random seed initialization: RANDOMIZ

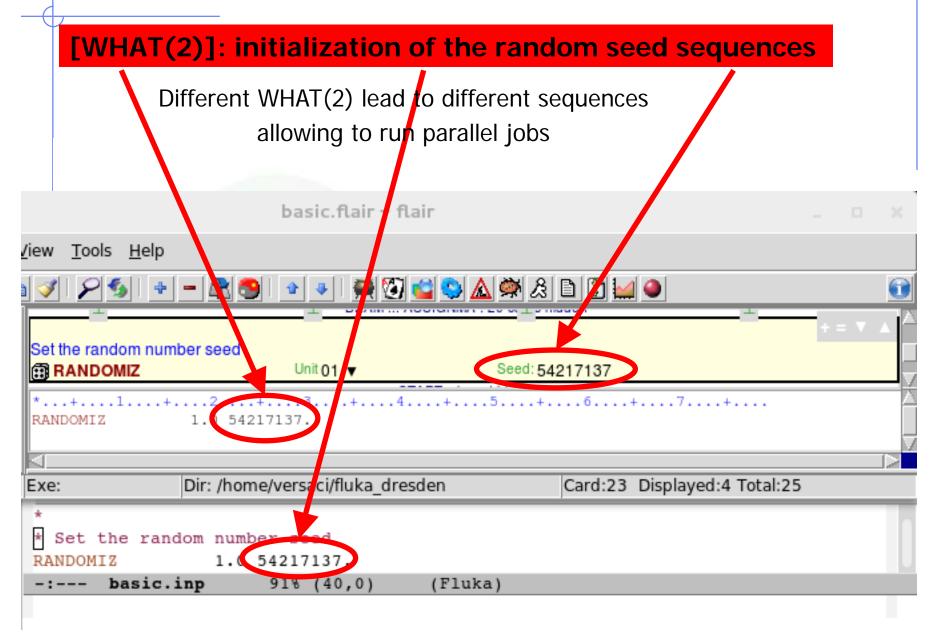

# Starting the simulation: **START**

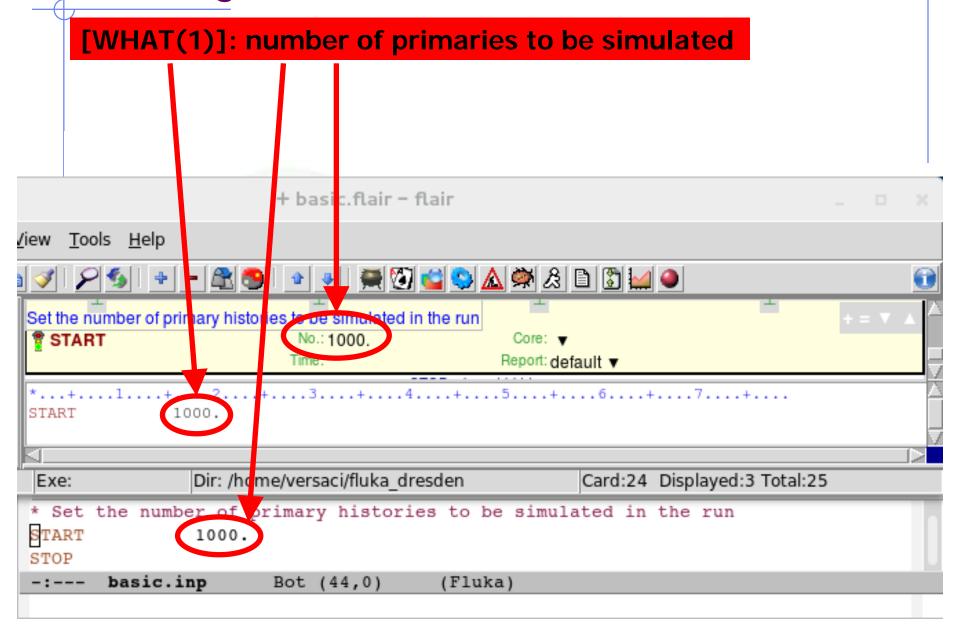

# Stopping the program: **STOP**

### [SDUM] & [WHAT(1-6)]: not used

Inserted before **START** stops input reading and de-activates all following cards
No particle transport is performed, useful for geometry debugging

After **START**, its presence is optional and has no effect

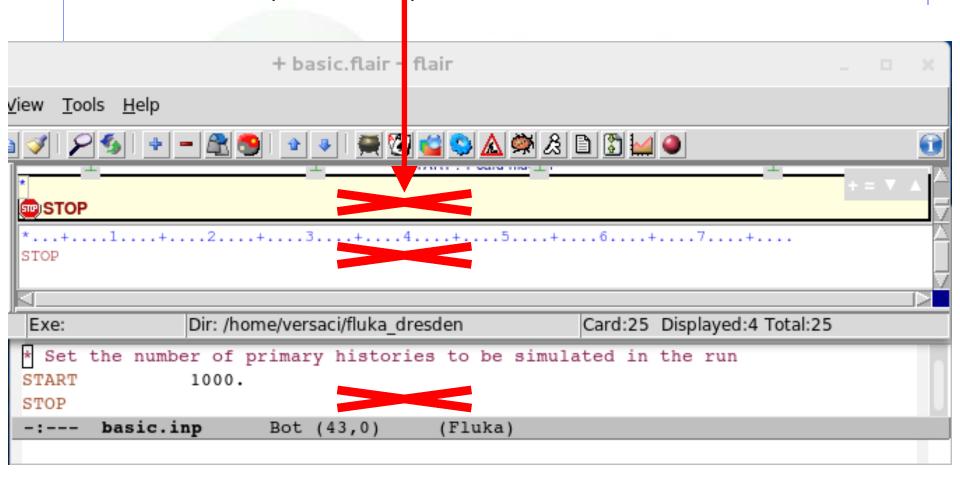

Beyond a basic input

# Special sources: 3D distributions

**BEAMPOS** card allows the user to define some 3D *spatial* distributions of source particles

#### SDUM = SPHE-VOL:

defines a spatially extended source in a spherical shell

#### SDUM = CART-VOL:

defines a spatially extended source in a Cartesian shell with the sides parallel to the beam frame axes

#### SDUM = CYLI-VOL:

defines a spatially extended source in a cylindrical shell with the height parallel to the z-axis of the beam frame

#### SDUM = FLOOD:

defines a source distribution on a spherical surface, such as to produce a uniform and isotropic fluence within the sphere

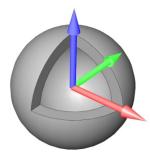

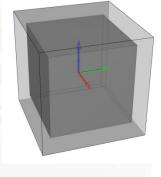

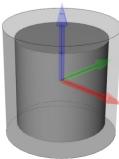

# Special sources: **specsour**

FLUKA allows the definitions of special sources for:

- two colliding beams
- galactic cosmic rays
- solar particles events

Various SDUM allow plenty of opportunities:

```
PPSOURCE, CROSSASY, CROSSSYM; GCR-IONF, GCR-SPEC, GCR-ALLF; SPE-SPEC, SPE-2003, SPE-2005
```

Example: LHC proton-proton collision
7 TeV/c, full crossing angle of 285 mrad in yz-plane

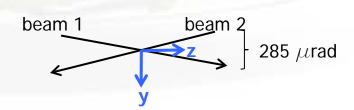

For all these special cases of source distributions, please, refer to the FLUKA manual!

# **FLUKA Preprocessor**

- FLUKA supports preprocessing instructions like those used in C or C++
- This useful feature allows to keep different setups and configurations in a single input file, selecting the desired one when starting a run
- FLAIR supports this feature and allows to run different configurations in an easy way
- The **#include** directive can ease the handling of large input files

### Conditional directives:

#define VARIABLE1
#undef VARIABLE2
#if VARIABLE1
#elif VARIABLE2
#else
#endif

Up to 10 nested levels of conditional statements (#if/#else/#endif) are supported

#### Include directive:

#include /home/geometries/target2.geom

# FLUKA Preprocessor example

```
#define can be
#define DUMP COPPER
                                  either commented out or undefined
*#define DUMP CARBON
                                    e.g.: #undef DUMP_COPPER
#if DUMP COPPER
* Select copper as material for the dump
*...+....5....+....6
            COPPER BEAMDUMP
ASSIGNMA
#elif DUMP CARBON
* Select carbon as material for the dump
ASSIGNMA
            CARBON BEAMDUMP
#else
* Use default material for the dump
ASSIGNMA
              IRON BEAMDUMP
#endif
```

Depending on the active define

(DUMP\_COPPER or DUMP\_CARBON)

different ASSIGNMA card are used

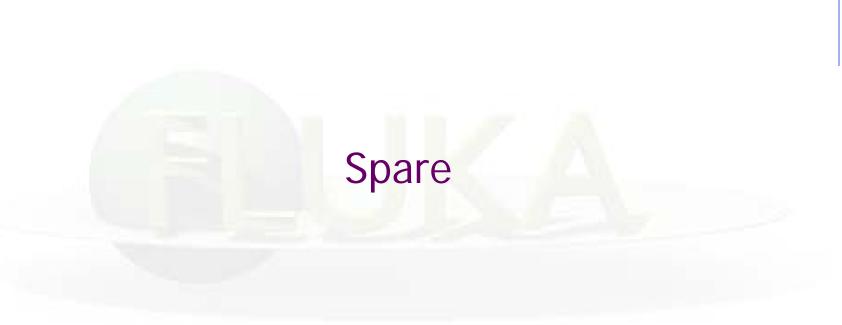

# More Physics settings

### Input card PHYSICS

Allows to override standard FLUKA defaults for some processes:

- activates coalescence (critical for calculation of residual nuclei)
- activates the new fragmentation model ("evaporation" of fragments up to A=24, critical for calculation of residual nuclei)
- activates PEANUT above 5 GeV
- activates electromagnetic dissociation of heavy ions
- activates charmed particle transport

### Input card PHOTONUC

- activates photo-nuclear interactions
- activates muon pair production by photons

The use of the LAM-BIAS card (see Biasing lecture) coupled to the **PHOTONUC** card is recommended, in order to artificially *increase* the probability to have photonuclear reactions

# Transport thresholds

### Input card PART-THR

- Defines transport cut-offs for hadrons, muons, and neutrinos
- Setting done by particle type, overriding the selected **DEFAULTS**
- For neutrons, a <20.0 MeV cut-off is internally translated into the corresponding group energy; On a region basis, the neutron cut-off can be increased by the LOW-BIAS card (see Neutrons lecture)
- Charged particles (but electrons) are not stopped, but ranged out to rest in an approximate way (if the threshold is < 100 MeV)</li>

### Input card **EMFCUT**

For electron, positron, and photon, sets:

- Energy thresholds for production in the selected materials
- Transport cut-offs in the selected regions.
- Use STRONGLY recommended

### Input card **DELTARAY**

- Activates delta ray production by muons and charged hadrons
- Sets energy threshold for their production

# Low energy neutrons (E < 20.0 MeV)

FLUKA transports neutrons with energies lower than 20 MeV by means of a multi-group algorithm, based on 260 groups (See Neutrons lecture)

### Input card LOW-NEUT

- Activates low-energy neutron transport (by default off only in EM-CASCA)
- Requests point-wise cross sections

   (only available for a few elements, see manual)

### Input card LOW-MAT

- Sets the correspondence between FLUKA materials and low-energy neutron cross-sections
- By default, the link is between the FLUKA material and the first material of the same name present in the library. Therefore, the option is not needed in many cases

# Heavy ions: beams and transport

### Input card HI-PROPE

- When **BEAM**'s SDUM is **ISOTOPE**...
  - ... specifies the isotope of a radioactive source
  - ...requires a RADDECAY card
- When **BEAM**'s SDUM is **HEAVYION**...
  - ... specifies the properties of an ion beam:
    - in the **BEAM** card, the beam energy is given in GeV/nmu
    - (nuclear mass unit, i.e. 1/12 of the <sup>12</sup>C nucleus mass)
    - <sup>2</sup>H, <sup>3</sup>H, <sup>3</sup>He, and <sup>4</sup>He beams have dedicated SDUM in the **BEAM** card

# Heavy ions: beams and transport

### Input card IONTRANS

- Is not required when using an heavy ion beam HEAVYION
- Activates the ions transport
- Allows to limit it to a subset of light ions (A < 5)</li>
- Switches between approximate and full transport
   ...(including nuclear interactions)
- Nucleus-nucleus interactions above 125 MeV/n
  - ...can be performed only if the event generators
    - DPMJET and RQMD are linked to the FLUKA executable
- Below 125 MeV/n...
  - ...the **BME** event generator is already linked in the standard executable

# Materials special cards

### Input card MAT-PROP

Allows to provide extra information about materials

(e.g.: gas pressure, effective density, average ionization potential)

### Input card CORREACT

Allows to change material density for dE/dx and nuclear processes on a region-by-region basis (used in connection with voxel geometries derived from a CT scan)

# Induced radioactivity

### Input card RADDECAY

- Activates the simulation of the decay of generated radioactive nuclides
- Allows to set biasing for radioactive decay products

### Input card IRRPROFI

Defines an irradiation profile (i.e. irradiation time and intensity)

### Input card DCYTIMES

Defines the decay (cooling) time

### Input card DCYSCORE

 Associates scoring detectors (radio-nuclides, fluence, dose) with different cooling times

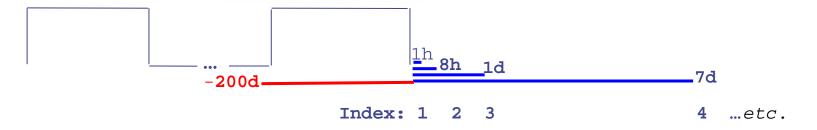